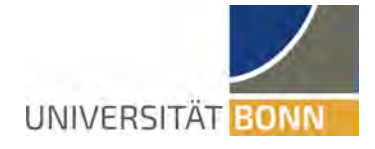

## Wissenschaftliche Prüfungsarbeit zur Erlangung des Titels

## **"Master of Drug Regulatory Affairs, M.D.R.A."**

der Mathematisch‐Naturwissenschaftlichen Fakultät

der Rheinischen Friedrich‐Wilhelms‐Universität Bonn

**Ansätze zur Verbesserung der Überwachung der Arzneimittelversorgungssicherheit durch Nutzung und Auswertung regulatorischer Daten**

vorgelegt von Volker Mauel

Bonn, den 21. Oktober 2022

#### **Zusammenfassung**

<span id="page-1-0"></span>Während der Corona‐Pandemie wurde die Anfälligkeit von Lieferketten in Abhängigkeit an‐ derer, teilweise globaler, aber auch lokaler Ereignisse, nachdrücklich aufgezeigt. Aber auch die Blockade des Sueskanal im Jahr 2021 durch das Schiff "Ever Given" für etwa sechs Tage mit geschätzten wirtschaftlichen Folgeschäden von etwa 9 Mrd. USD pro Tag [\[1](#page-56-0)] sowie der Angriffskrieg Russlands auf die Ukraine zeigen die Fragilität von Handelsketten und der Versorgungssicherheit.

In Anbetracht dieser Ereignisse wurde diese Masterarbeit dadurch motiviert, unter Nut‐ zung der zur Verfügung stehenden Daten aus dem Bereich der Regulatorik herauszufinden, welche Abhängigkeiten für besonders versorgungsrelevante und versorgungskritische Arz‐ neimittel bestehen. Mit Hilfe moderner Methoden der Datenvisualisierung und ‐analyse soll ein weiteres Werkzeug geschaffen werden, um die Versorgungslage noch besser beobach‐ ten und bewerten zu können.

Da die stetige Versorgung mit sicheren Arzneimitteln eine zentrale Rolle in unserem Ge‐ sundheitssystem einnimmt und viele Therapien diese voraussetzen, wurde bereits 2016 der "Jour-Fixe Liefer- und Versorgungsengpässe" unter der Leitung des Bundesinstitut für Arz[neimittel und Medizinprodukte \(BfArM\)](#page-10-0) gebildet, welcher als Beirat 2020 formalisiert und entsprechend ins Arzneimittelgesetz übernommen wurde (vgl. [2\)](#page-18-0).

Regulatorisch bildet §52b Absatz 3 des Arzneimittelgesetzes die Rechtsgrundlage für das [BfArM](#page-10-0) gemeinsam mit dem Beirat zur kontinuierlichen Beobachtung und Bewertung der Versorgungslage. Folgend sind nach Absatz 3c Listen der versorgungsrelevanten und ver‐ sorgungskritischen Wirkstoffe durch das BfArM bereitzustellen.

Ziel dieser Masterarbeit ist, neben der thematischen Auseinandersetzung mit dem The‐ ma der Liefer‐ und Versorgungsengpässe im Bereich der Arzneimittelzulassung, die Entwick‐ lung einer Software, um die betreffenden Arzneimittel zu identifizieren und entsprechend zu klassifizieren.

Der besondere Fokus der entwickelten Software liegt hierbei auf der zusätzlichen Aufbe‐ reitung der Daten: Diese ermöglicht es, die Arzneimitteldaten im Kontext von Stoffgruppen darzustellen. Hierbei gehören verschiedene Salze einer Substanz beispielsweise der gleichen Stoffgruppe an.

Dieser Ansatz erlaubt es, nicht nur Abfragen und Aussagen auf Arzneimittel‐Ebene zu tref‐ fen, sondern für alle Arzneimittel einer Stoffgruppe. Weiterhin ist dieser Ansatz nicht auf einzelne Stoffe beschränkt, sondern lässt sich beliebig erweitern, etwa um Kombinations‐ präparate.

Perspektivisch können durch einen modularen Ansatz weitere Datenquellen eingebun‐ den werden (SecurPharm, IQVIA, IFA, Daten einer BfArM‐internen Fälschungsdatenbank), um somit eine bestmögliche Aussage über die derzeitige Versorgungslage treffen zu kön‐ nen und mithilfe von Machine‐Learning‐Ansätzen durch unsupervised learning Methoden, wie Clusteranalysen und Anomaliedetektion frühzeitig zu warnen und den Fachexperten zu ermöglichen, geeignete Gegenmaßnahmen zu ergreifen.

# <span id="page-3-1"></span><span id="page-3-0"></span>**Inhaltsverzeichnis**

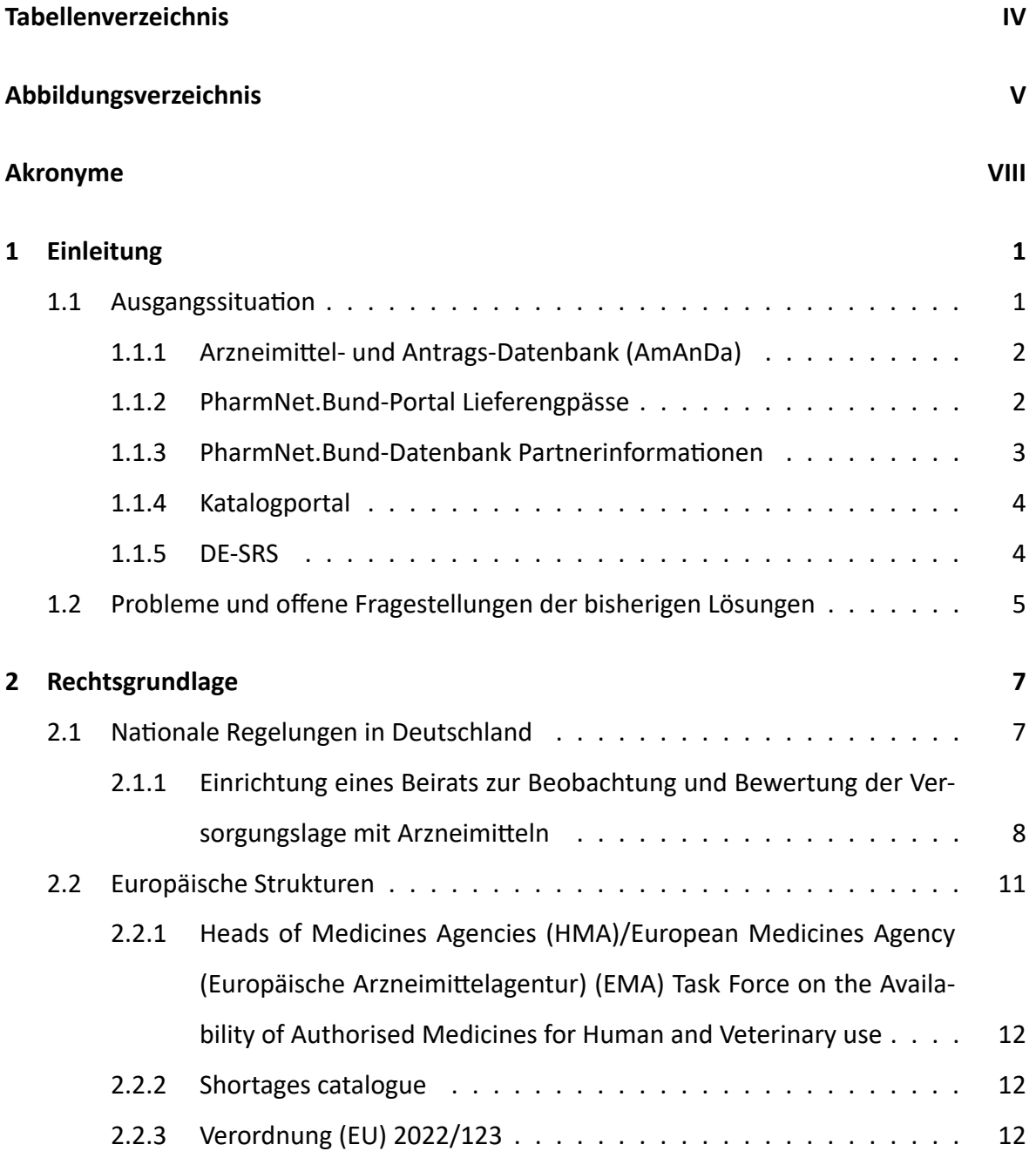

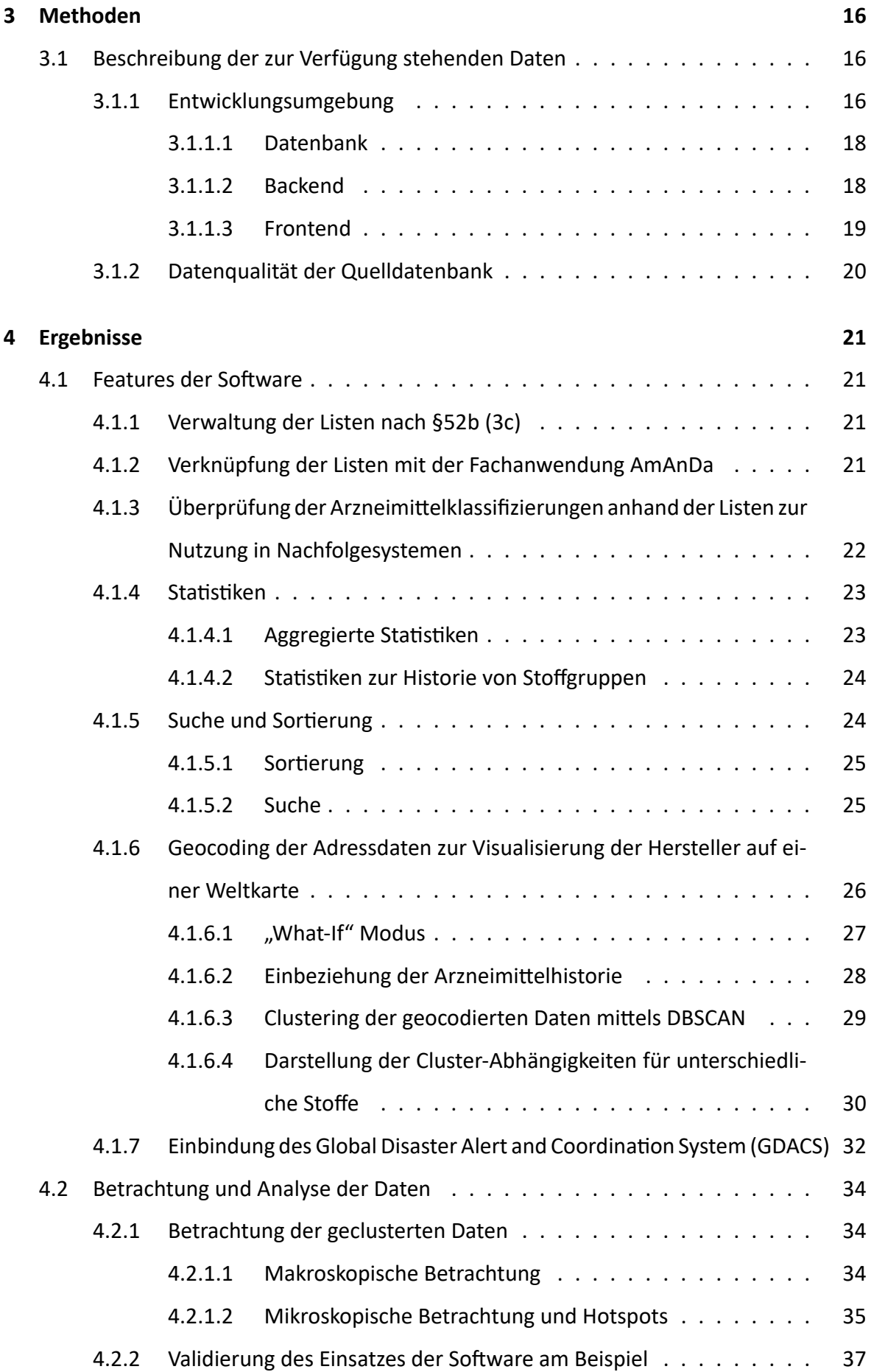

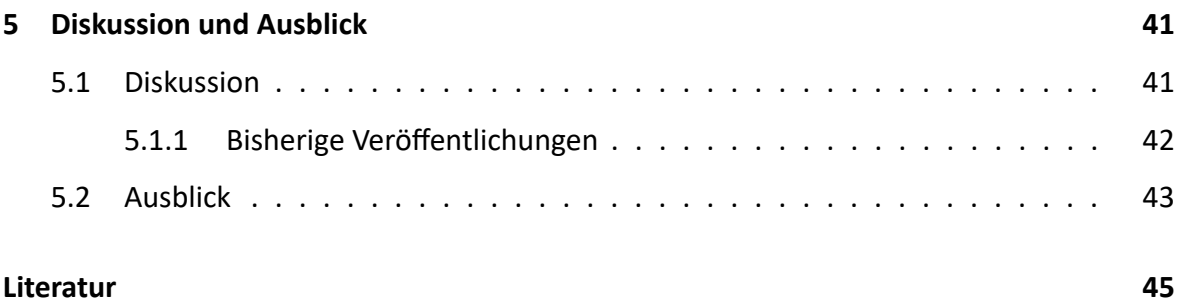

# <span id="page-6-1"></span><span id="page-6-0"></span>**Tabellenverzeichnis**

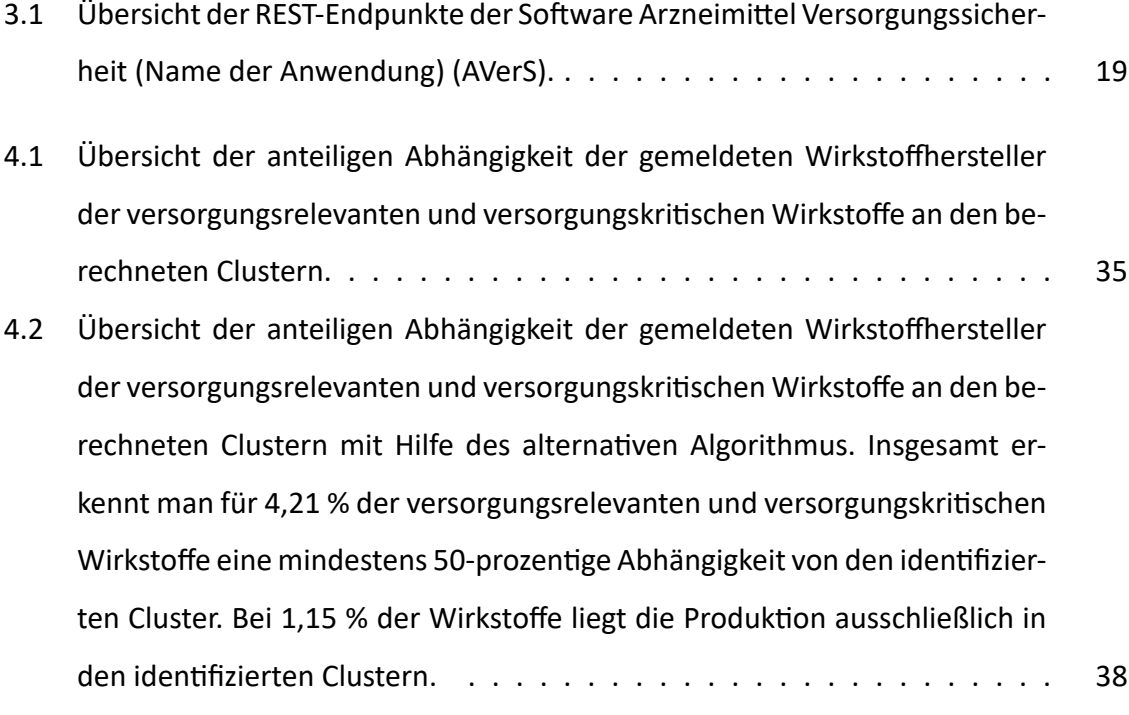

Die Nummerierung der Tabellen erfolgt abschnittsweise.

# <span id="page-7-0"></span>**Abbildungsverzeichnis**

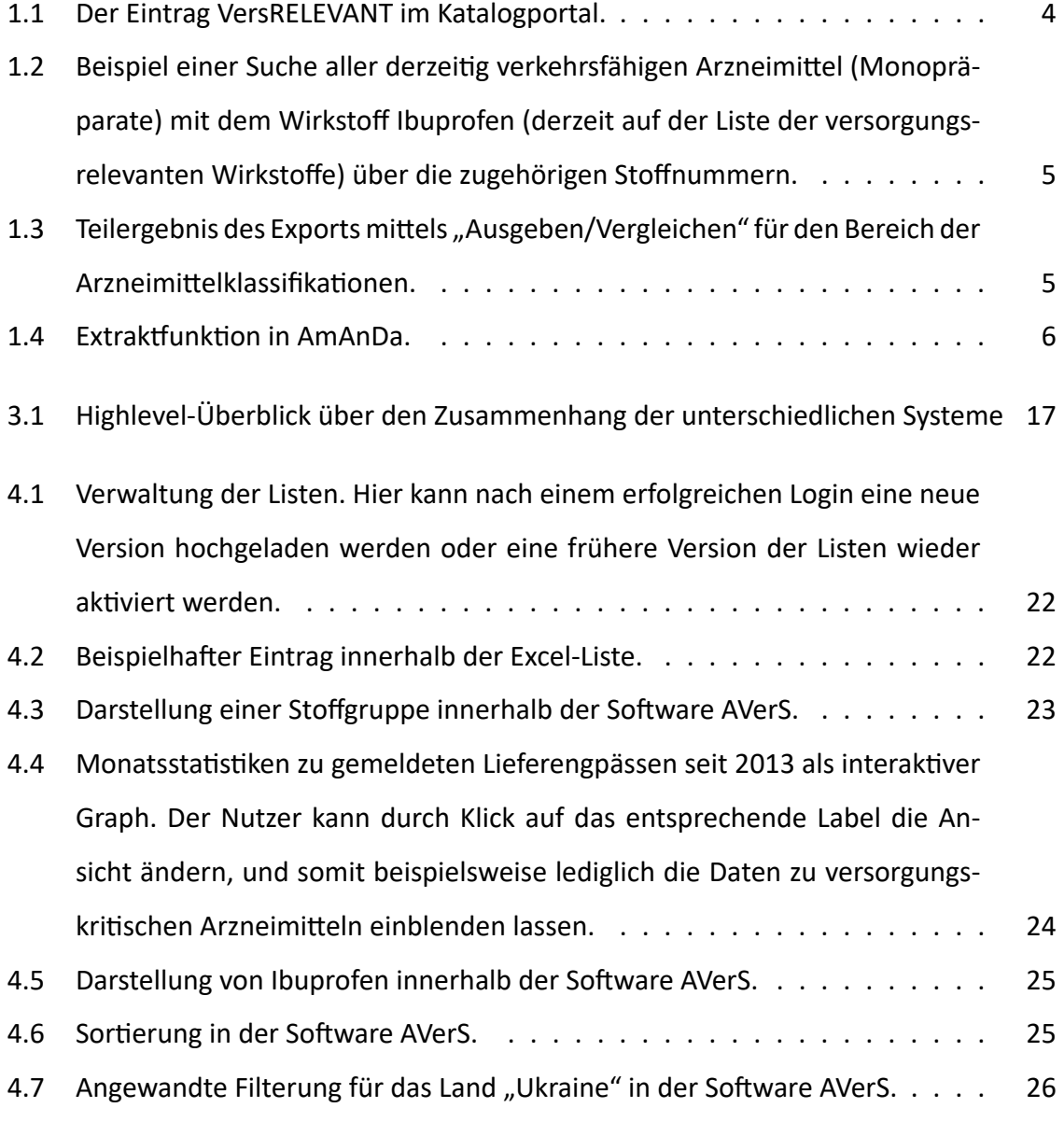

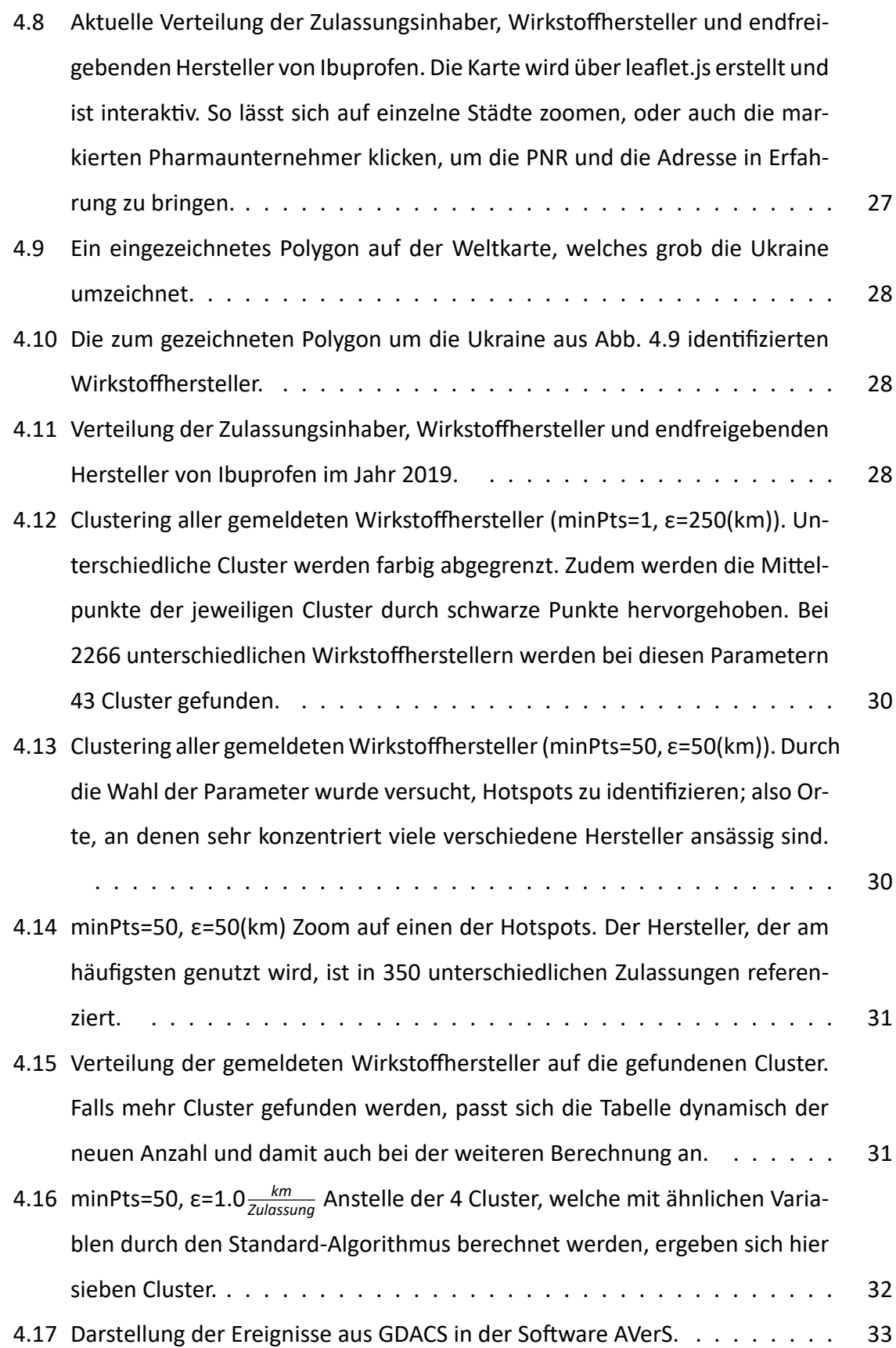

<span id="page-9-0"></span>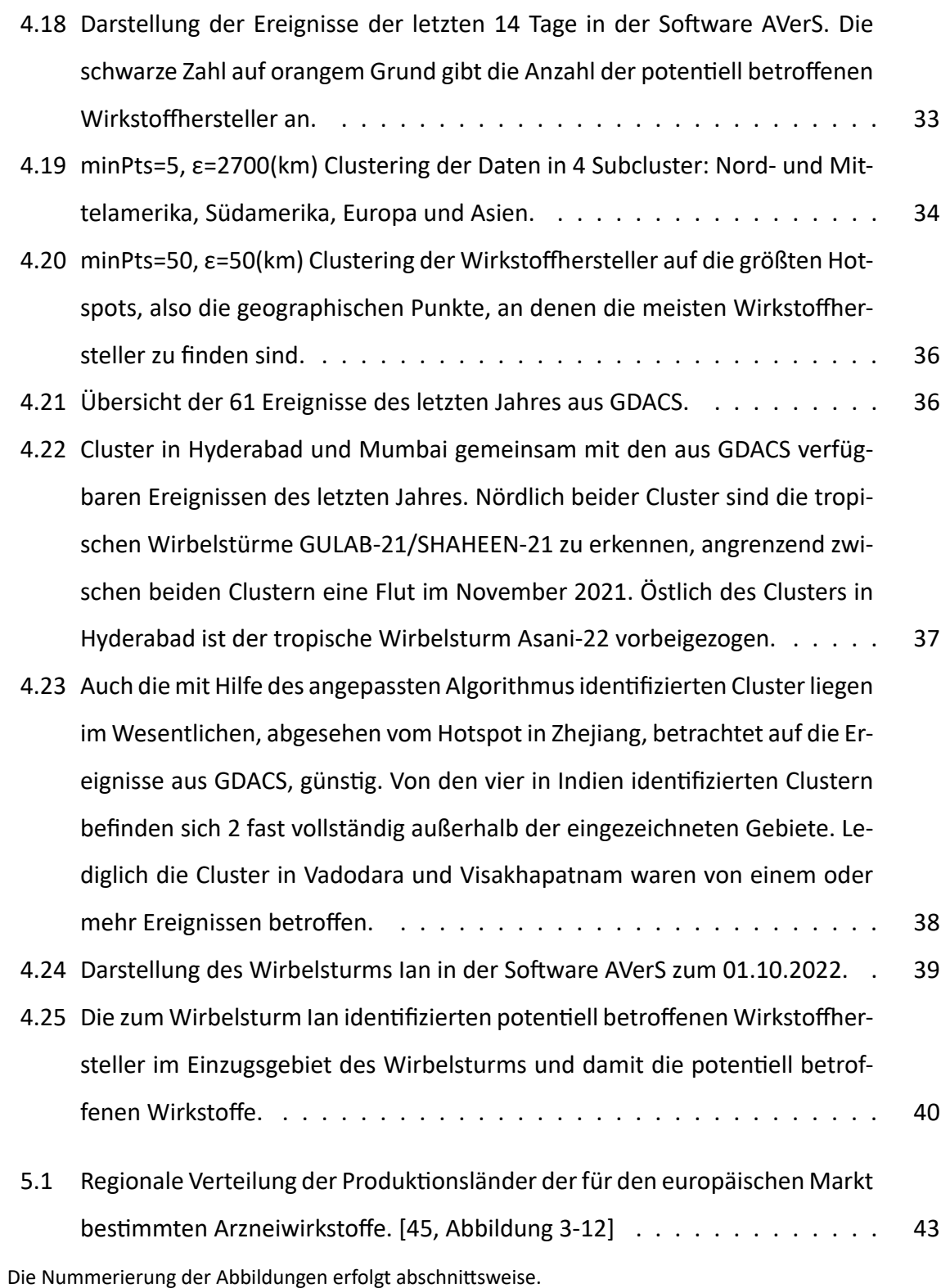

## <span id="page-10-1"></span>**Akronyme**

<span id="page-10-6"></span>**AM** Arzneimittel. [2](#page-13-2), [20](#page-31-1)

- <span id="page-10-3"></span>**AmAnDa** Arzneimittel‐ und Antrags‐Datenbank. [I,](#page-3-1) [V](#page-7-0), [2–](#page-13-2)[6](#page-17-1)
- <span id="page-10-14"></span>**AVerS** Arzneimittel Versorgungssicherheit (Name der Anwendung). [IV](#page-6-1)[–VII,](#page-9-0) [17](#page-28-1)–[19](#page-30-2), [23](#page-34-3), [25](#page-36-4), [26](#page-37-2), [32,](#page-43-2) [33,](#page-44-2) [38](#page-49-2), [39](#page-50-1), [41](#page-52-2), [43,](#page-54-2) [44](#page-55-0)
- <span id="page-10-0"></span>**BfArM** Bundesinstitut für Arzneimittel und Medizinprodukte. [1](#page-12-2), [2,](#page-13-2) [8,](#page-19-1) [17,](#page-28-1) [20](#page-31-1), [b](#page-1-0)
- <span id="page-10-5"></span>**BVL** Bundesamt für Verbraucherschutz und Lebensmittelsicherheit. [2](#page-13-2)

<span id="page-10-9"></span>**CHMP** Committee for Medicinal Products for Human Use. [11](#page-22-1)

- <span id="page-10-10"></span>**CMDh** Co‐ordination Group for Mutual Recognition and Decentralised Procedures ‐ Hu‐ man. [11](#page-22-1)
- <span id="page-10-2"></span>**EMA** European Medicines Agency (Europäische Arzneimittelagentur). [I,](#page-3-1) [1](#page-12-2), [2,](#page-13-2) [11](#page-22-1), [12,](#page-23-3) [41,](#page-52-2) [42](#page-53-1)
- <span id="page-10-13"></span>**EPÜE** Europäische Plattform zur Überwachung von Engpässen. [14](#page-25-0)
- <span id="page-10-15"></span>**FDA** Food and Drug Administration (US‐amerikanische Arzneimittelbehörde). [42](#page-53-1)
- <span id="page-10-12"></span>**HMA** Heads of Medicines Agencies. [I,](#page-3-1) [12](#page-23-3)
- <span id="page-10-8"></span>**NCA** National Competent Authority (Nationale Zulassungsbehörde). [11,](#page-22-1) [12](#page-23-3)
- <span id="page-10-7"></span>**NCATS** National Center for Advanced Translational Sciences. [4](#page-15-3)
- <span id="page-10-4"></span>**PEI** Paul‐Ehrlich‐Institut. [2](#page-13-2)
- <span id="page-10-11"></span>**PRAC** Pharmacovigilance Risk Assessment Committee. [11](#page-22-1)

<span id="page-11-0"></span>**pU** pharmazeutischer Unternehmer. [7](#page-18-2), [9](#page-20-0)

<span id="page-11-1"></span>**USP** US Pharmacopeia. [42](#page-53-1), [43](#page-54-2)

## <span id="page-12-2"></span><span id="page-12-0"></span>**Kapitel 1**

## **Einleitung**

Liefer- und Versorgungsengpässe sind ein globales Problem und weder spezifisch für Arzneimittel noch für Deutschland. Die besondere Problematik ergibt sich daraus, dass eine Nichtverfügbarkeit unmittelbare Folgen in Bezug auf die Gesundheit haben kann. So gibt es aktuell auf europäischer Ebene konkrete Initiativen, wie die Stärkung der [EMA](#page-10-2) oder auch das EU4Health‐Projekt.[[2\]](#page-56-1) [\[3](#page-56-2)] Der Fokus dieser Arbeit liegt auf den nationalen Datenbanken des [BfArM](#page-10-0) und Daten, die dem [BfArM](#page-10-0) zur Verfügung stehen. Anhand dieser Daten soll ex‐ emplarisch eine im Rahmen dieser Masterarbeit neu entwickelte Software getestet werden und zum Einsatz kommen. Dabei erhebt diese Masterarbeit keine Ansprüche auf Vollstän‐ digkeit, sondern soll als Proof‐of‐Concept einen ersten Einblick in die Problematik liefern und als Grundlage für weitere Untersuchungen dienen. Im folgenden Kapitel wird zunächst die Ausgangssituation beschrieben, die beteiligten Systeme kurz umrissen sowie konkrete Pro‐ bleme und offene Fragestellungen, die mit den bisherigen Lösungen nur schwer oder nicht umsetzbar sind, dargelegt.

## <span id="page-12-1"></span>**1.1 Ausgangssituation**

Die nach §52b Arzneimittelgesetz definierten Listen (vgl. Kapitel [2](#page-18-0)) stellen die maßgebliche Basis zur Beobachtung und Bewertung der Arzneimittelversorgung in Deutschland dar. Die‐ se Listen zur Klassifizierung in die drei Kategorien **versorgungsrelevant**, **versorgungskritisch** und **regelmäßige Datenübermittlung nach §52b (3f)** werden, wie in Kapitel [2](#page-18-0) im Detail be‐ schrieben, gemeinsam mit dem Beirat erarbeitet.

Am Prozess sind unterschiedliche Stakeholder und Systeme beteiligt. Zum Verständnis

<span id="page-13-2"></span>der Zusammenhänge der Systeme werden diese im Folgenden näher erläutert. Interessant istdabei das Konzept der "Separation of Concerns" [[4,](#page-56-3) 1. Introduction], das im Bereich des Softwareengineerings dazu dient, die Komplexität von Anwendungen durch Beschränkung auf einen spezialisierten Teilaspekt zu reduzieren. Dieses Konzept wurde ebenfalls bei der Entwicklung der Systeme auf europäischer Ebene, dem sogenannten SPOR (Substances, Pro‐ ducts, Organisations, Referentials System der [EMA\)](#page-10-2), umgesetzt.[[5\]](#page-56-4) Bei SPOR wurden die ein‐ zelnen Teilanwendungen, welche miteinander interagieren und beim Product‐Management‐ System (PMS) zusammenlaufen, ebenfalls als getrennte Systeme geplant und entwickelt.

#### <span id="page-13-0"></span>**1.1.1 [AmAnDa](#page-10-3)**

Bei [AmAnDa](#page-10-3) handelt es sich um das Nachfolgesystem des urspünglichen Arzneimittelin‐ formationssystems (AMIS). In dieser Datenbank, in die alle Zulassungsdaten des [BfArM](#page-10-0), [Paul‐Ehrlich‐Institut \(PEI\)](#page-10-4) und [Bundesamt für Verbraucherschutz und Lebensmittelsicher‐](#page-10-5) [heit \(BVL\)](#page-10-5) einfließen, sind alle Arzneimittel‐Faktendaten enthalten, und in diesem werden die Daten im Zuge von Zulassungen und Variations sowie weiterer Folgeverfahren erfasst und fortgeschrieben.

### <span id="page-13-1"></span>**1.1.2 PharmNet.Bund‐Portal Lieferengpässe**

Im PharmNet.Bund‐Portal Lieferengpässe haben pharmazeutische Unternehmen die Mög‐ lichkeit für ihre [Arzneimittel \(AM\)](#page-10-6) Lieferengpässe zu melden. Hierbei meldet man für *1‐n* [AM](#page-10-6) und dabei für *m* verschiedene Packungsgrößen. Neben der Erstmeldung eines Liefer‐ engpasses und Änderungen zu bereits gemeldeten Lieferengpässen besteht auch die Mög‐ lichkeit, die Beendigung eines Lieferengpasses über dieses Portal zu melden. Dabei werden nicht nur die zuvor genannten Daten aufgenommen, sondern ebenfalls Daten zu vorhan‐ den Lagerbeständen, die geschätzte Dauer des gemeldeten Lieferengpasses und ein vom Pharmaunternehmer geschätzter Marktanteil. Meldungen über Lieferengpässe werden in die AmAnDa‐Datenbank übertragen, sodass die Daten an dieser Stelle eine Auswertung zur gegenwärtigen Lage von Lieferengpässen erlauben.

## <span id="page-14-0"></span>**1.1.3 PharmNet.Bund‐Datenbank Partnerinformationen**

Als weiteres System in PharmNet.Bund‐Kontext dient die Datenbank Partnerinformationen zur zentralen Verwaltung von Adressdaten der Pharmaunternehmen. Hierbei ist eine Auftrennung über die beteiligten Bundesoberbehörden vorgesehen. So wird für einen Pharma‐ unternehmer eine Pharmaunternehmen‐Nummer (PNR) vergeben, die hinterlegten Adress‐ daten, können sich jedoch abhängig von der zuständigen Bundesoberbehörden unterschei‐ den. Weiterhin ist anzumerken, dass diese Datenbank, ebenso wie [AmAnDa](#page-10-3), alle Daten his‐ torisiert. So ist es möglich, sich Datensätze zu gewissen Zeitpunkten anzuschauen und diese Angaben gemeinsam mit den historischen Angaben eines Arzneimittels zu verknüpfen, um auch in Zukunft mit Sicherheit sagen zu können, wie der Status eines Arzneimittels und der beteiligten Pharmaunternehmen zu einem bestimmten Datum war.

Im Prinzip ist Partnerinformationen mit der OMS‐Datenbank aus SPOR vergleichbar.

## <span id="page-15-3"></span><span id="page-15-0"></span>**1.1.4 Katalogportal**

Das Katalogportal wurde entwickelt, um über Anwendungsgrenzen hinweg ein gemeinsa‐ mes Vokabular zu pflegen. So stellt das System beispielsweise alle Einträge für den soge‐ nannten Katalog "Arzneimittelklassifikationen" dar, welche genutzt werden, um auf Arzneimittelebene bestimmte Kennzeichnungen zu hinterlegen. So existiert beispielsweise eine

<span id="page-15-2"></span>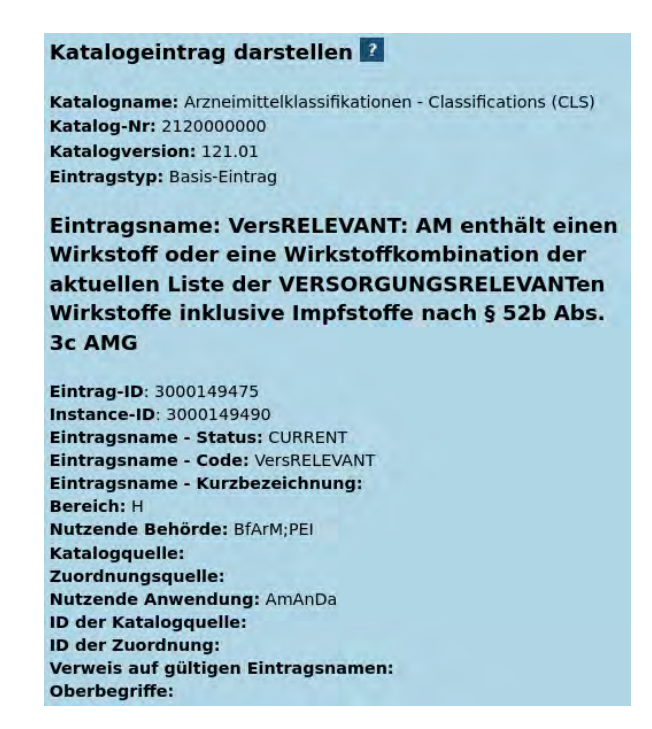

Abbildung 1.1: Der Eintrag VersRELEVANT im Katalogportal.

Klassifikation **VersRELEVANT** (vgl. Abb. [1.1](#page-15-2)), welche für Arzneimittel der entsprechenden Liste nach §52b AMG gesetzt wird. Auch diese Daten werden historisiert und automatisiert an [AmAnDa](#page-10-3) übertragen, um dort im Rahmen der Erfassung von Faktendaten zur Verfügung zu stehen.

## <span id="page-15-1"></span>**1.1.5 DE‐SRS**

Bei DE‐SRS handelt es sich um die Substanzdatenbank, welche auf der von [National Cen‐](#page-10-7) [ter for Advanced Translational Sciences \(NCATS\)](#page-10-7) entwickelten Open‐Source‐Software GSRS basiert.[[6\]](#page-56-5) Auch in dieser Software werden die Daten versioniert und Änderungen automa‐ tisch in die Arzneimitteldatenbank übertragen. Dies sind neben einem eindeutigen Identifier innerhalb der nationalen Systeme (ASK‐Nummer genannt) auch die Synonyme der Stoffe. In die Datenbank DE‐SRS wurden die Stoffdaten der früheren AMIS‐Datenbank im Zuge der AMIS‐Gesamtablösung migriert.

## <span id="page-16-0"></span>**1.2 Probleme und offene Fragestellungen der bisherigen Lösungen**

Wie schnell aus der Aufzählung der beteiligten Systeme klar wird, ist eine sehr weitgehende Aussage zu **einem einzelnen** Arzneimittel in einer gültigen Version durch die Arzneimittel‐ datenbank [AmAnDa](#page-10-3) abgedeckt. Die ersten Grenzen dieses Systems ergeben sich jedoch im Zusammenhang mit der Aussage über mehrere Arzneimittel.

[AmAnDa](#page-10-3) besitzt die Möglichkeit, komplexe Suchen zu gestalten (vgl. Abbildung [1.2](#page-16-1)), wur‐ de jedoch mit dem Ziel entwickelt, die Daten auf Arzneimittelebene zu verarbeiten. Um ei‐ nen Gesamtüberblick über die Treffermenge einer Suche zu erhalten, kann man diese ent‐ weder in eine Excel‐Datei exportieren (vgl. Abbildung [1.3](#page-16-2)), oder aber in die Arzneimittel‐ Datensätze einzeln hineingehen und die ensprechenden Daten aus dem relevanten Unter‐ menü exportieren.

<span id="page-16-1"></span>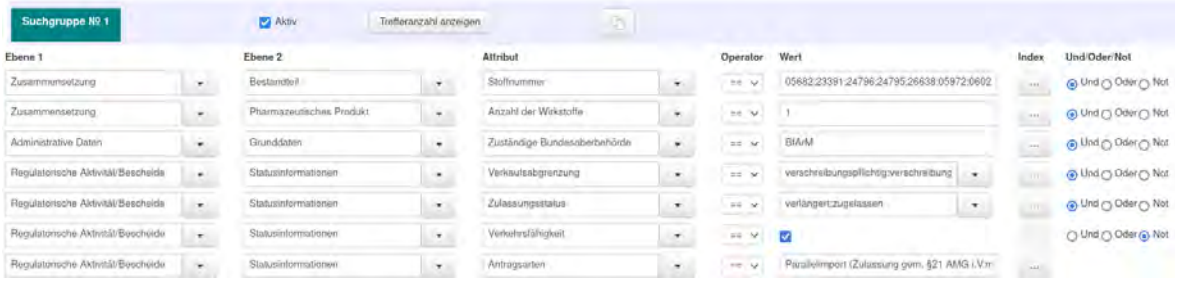

Abbildung 1.2: Beispiel einer Suche aller derzeitig verkehrsfähigen Arzneimittel (Monoprä‐ parate) mit dem Wirkstoff Ibuprofen (derzeit auf der Liste der versorgungs‐ relevanten Wirkstoffe) über die zugehörigen Stoffnummern.

<span id="page-16-2"></span>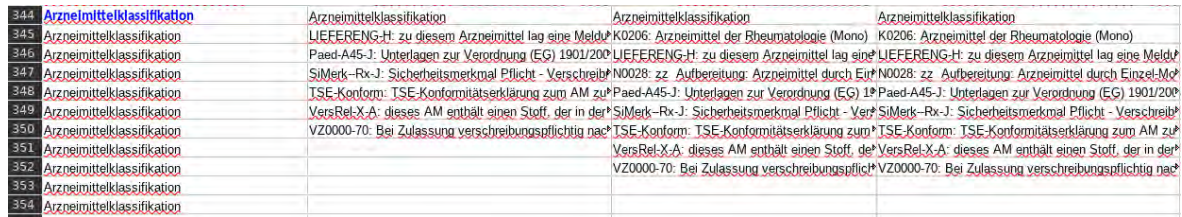

Abbildung 1.3: Teilergebnis des Exports mittels "Ausgeben/Vergleichen" für den Bereich der Arzneimittelklassifikationen.

<span id="page-17-1"></span>Zuletzt gibt es in [AmAnDa](#page-10-3) noch die Möglichkeit, mittels der "Extrakt"-Funktion eine Statistik zur Ergebnismenge einer Suche zu erhalten. Dadurch ist es zwar möglich, bestimmte Teilaspekte genauer zu untersuchen (vgl. Abbildung [1.4\)](#page-17-0), da die Fragestellungen, die im Be‐ reich der Liefer‐ und Versorgungsengpässe jedoch immer ähnlich strukturiert sind, ist es sehr zeit- und rechenintensiv diese über das Userinterface abzubilden. So benötigt ein Extrakt zur Überprüfung der Klassifikationen im Hinblick auf **versorgungsrelevant** oder **versorgungskri‐ tisch** für eine Stoffgruppe mehr als 2 Minuten.

<span id="page-17-0"></span>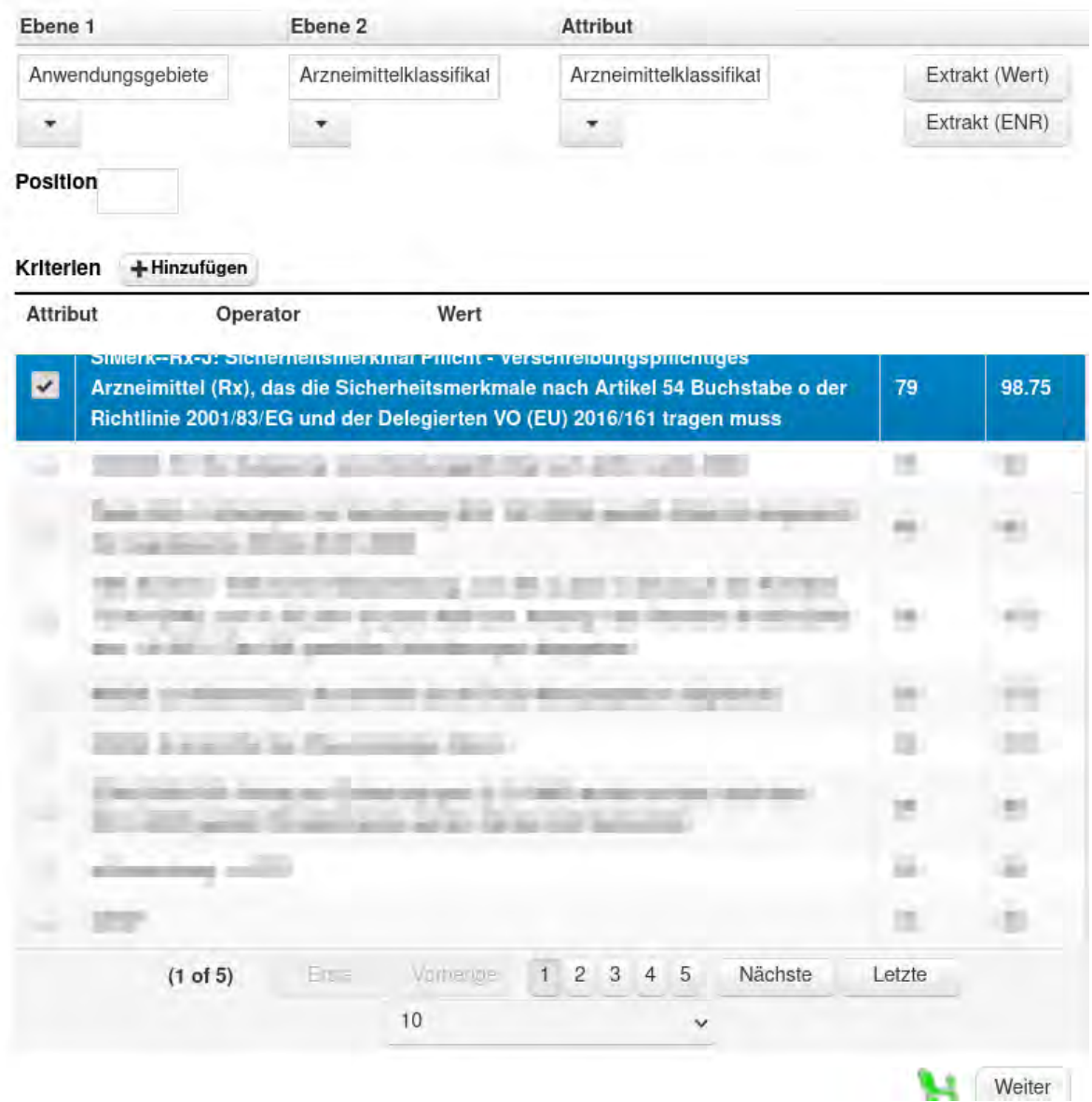

Abbildung 1.4: Extraktfunktion in [AmAnDa.](#page-10-3)

## <span id="page-18-2"></span><span id="page-18-0"></span>**Kapitel 2**

## **Rechtsgrundlage**

## <span id="page-18-1"></span>**2.1 Nationale Regelungen in Deutschland**

In Deutschland regelt das Arzneimittelgesetz (AMG) die Umsetzung der Richtlinie 2001/83 in nationales Recht. Da es sich bei einer Richtlinie nicht, wie bei einer Verordnung, um direkt bindendes Recht handelt, sondern dieses erst in die nationale Gesetzgebung übernommen werden muss, besteht hierbei die Möglichkeit, auch Erweiterungen vorzunehmen. So findet sich in der entsprechenden Richtlinie kein Abschnitt zum Umgang mit Liefer- und Versorgungsengpässen.

Im Paragraph 52b des AMG "Bereitstellung von Arzneimitteln" werden im Detail die Pflichten von [pharmazeutischer Unternehmer \(pU\)](#page-11-0) und Arzneimittelgroßhändlern dargestellt.

Diese haben nach Absatz 1 sicherzustellen, dass eine **kontinuierliche und angemessene Bereitstellung** gewährleistet ist, um den Bedarf von Patienten zu decken. [\[7](#page-56-6), §52b (1)]

Weiterhin ist im Absatz 2 dargelegt: "Pharmazeutische Unternehmer müssen im Rahmen ihrer Verantwortlichkeit eine bedarfsgerechte und kontinuierliche Belieferung vollversor‐ gender Arzneimittelgroßhandlungen gewährleisten" [\[7](#page-56-6), §52b (2)]. Hiermit wird der erste Teil der Lieferkette von Arzneimitteln (**pU** *→* **Großhandel** *→* Apotheke) rechtlich abgesi‐ chert. Im Weiteren wird im Absatz 2 der Begriff des Arzneimittelgroßhandels näher erläutert: "Vollversorgende Arzneimittelgroßhandlungen sind Großhandlungen, die ein vollständiges, herstellerneutral gestaltetes Sortiment an apothekenpflichtigen Arzneimitteln unterhalten, das nach Breite und Tiefe so beschaffen ist, dass damit der Bedarf von Patienten von den mit der Großhandlung in Geschäftsbeziehung stehenden Apotheken werktäglich innerhalb angemessener Zeit gedeckt werden kann"[[7,](#page-56-6) §52b (2)]. Zusätzlich wird im zweiten Absatz

<span id="page-19-1"></span>dargelegt, dass Arzneimittelgroßhandlungen mindestens den durchschnittlichen Bedarf für zwei Wochen vorhalten müssen. [\[7](#page-56-6), §52b (2)]

Im dritten Absatz heißt es: "Vollversorgende Arzneimittelgroßhandlungen müssen im Rahmen ihrer Verantwortlichkeit eine bedarfsgerechte und kontinuierliche Belieferung der mit ihnen in Geschäftsbeziehung stehenden Apotheken gewährleisten. Satz 1 gilt entsprechend für andere Arzneimittelgroßhandlungen im Umfang der von ihnen jeweils vorgehaltenen Arzneimittel."[[7,](#page-56-6) §52b (3)]. Somit wird Bezug auf den zweiten Teil der Lieferkette (pU *→* **Großhandel** *→* **Apotheke**) genommen und die gesetzlich angemessene Versorgung selbi‐ ger juristisch definiert und die Verantwortung klargestellt.

## <span id="page-19-0"></span>**2.1.1 Einrichtung eines Beirats zur Beobachtung und Bewertung der**

### **Versorgungslage mit Arzneimitteln**

Absatz 3b legt die Einrichtung eines Beirats zur Beobachtung und Bewertung der Versor‐ gungslage mit Arzneimitteln beim [BfArM](#page-10-0) fest. [\[7](#page-56-6), §52 (3b)] Neben Vertretern für die Inter‐ essen von Patientinnen und Patienten sollen folgende Verbände, Organisationen und Be‐ hörden vertreten sein:

- 1. die Fachgesellschaften der Ärzte,
- 2. die Berufsvertretungen der Apotheker,
- 3. die Arzneimittelkommissionen der Kammern der Heilberufe,
- 4. die für die Wahrnehmung der wirtschaftlichen Interessen gebildeten maßgeblichen Spitzenverbände der pharmazeutischen Unternehmer,
- 5. der Verband der vollversorgenden Arzneimittelgroßhandlungen,
- 6. der Spitzenverband Bund der Krankenkassen,
- 7. die Kassenärztliche Bundesvereinigung,
- 8. die Deutsche Krankenhausgesellschaft,
- 9. die zuständigen Bundesoberbehörden und die zuständigen Behörden.

Die teilnehmenden Verbände und Organisationen benennt dabei das BMG, das BfArM stellt auf seiner Internetseite eine Liste der teilnehmenden Verbände und Organisationen bereit. [\[8](#page-57-0)] Zuletzt hat sich der Beirat eine Geschäftsordnung zu geben, welche das weitere Verfahren und die Arbeitsweise regelt und der Zustimmung des BMG bedarf. [\[9](#page-57-1)]

<span id="page-20-0"></span>Im Absatz 3c werden die Aufgaben des Beirats detailliert: "Das Bundesinstitut für Arzneimittel und Medizinprodukte erstellt nach Anhörung des Beirats eine aktuelle Liste versor‐ gungsrelevanter und versorgungskritischer Wirkstoffe und macht diese auf seiner Internet‐ seite bekannt. Zudem macht das Bundesinstitut für Arzneimittel und Medizinprodukte die ihm gemeldeten Lieferengpässe auf seiner Internetseite bekannt. Sofern Wirkstoffe oder Arzneimittel im Zuständigkeitsbereich des Paul‐Ehrlich‐Instituts betroffen sind, erfolgt die Bekanntmachung nach den Sätzen 1 und 2 im Einvernehmen mit dem Paul-Ehrlich-Institut." [[7,](#page-56-6) §52b (3c)][[10](#page-57-2)] [\[11](#page-57-3)] [\[12](#page-57-4)]

In Absatz 3d wird dargelegt, welche Maßnahmen zur Abwendung oder Abmilderung von drohenden oder bestehenden versorgungsrelevanten Lieferengpässen die jeweilige Bun‐ desoberbehörde nach Anhördung des Beirats ergreifen kann. "Die zuständige Bundesoberbehörde kann insbesondere anordnen, dass pharmazeutische Unternehmer und Arzneimit‐ telgroßhandlungen bestimmte Maßnahmen zur Gewährleistung der angemessenen und kon‐ tinuierlichen Bereitstellung von Arzneimitteln nach Absatz 1 ergreifen; dies schließt Maß‐ nahmen zur Kontingentierung von Arzneimitteln ein. Bei Arzneimitteln mit versorgungskri‐ tischen Wirkstoffen kann die zuständige Bundesoberbehörde nach Anhörung des Beirats zur Abwendung oder Abmilderung eines drohenden oder bestehenden versorgungsrelevanten Lieferengpasses Maßnahmen zur Lagerhaltung anordnen."[[7,](#page-56-6) §52b (3d)] Diese Kontingen‐ tierung fungiert als Mittel der Wahl, um Restbestände einer angemessenen Verteilung zuzu‐ führen. Gerade im Zusammenhang mit Therapieempfehlungen, die in Zusammenarbeit mit medizinischen Fachgesellschaften veröffentlich werden, kann diese Maßnahme die Versor‐ gung besonders vulnerabler Gruppen auch bei niedriger Arzneimittelverfügbarkeit sicher‐ stellen.

Nach Absatz 3e haben [pU](#page-11-0) und Arzneimittelgroßhandlungen dem BfArM auf Anforderung zur Abwendung oder Abmilderung eines drohenden oder bestehenden versorgungsrele‐ vanten Lieferengpasses Daten zu Beständen, zur Produktion und zur Absatzmenge, sowie Informationen zu drohenden Lieferengpässen des jeweiligen Arzneimittels mitzuteilen. [\[7](#page-56-6), §52b (3e)] "Sofern Wirkstoffe oder Arzneimittel im Zuständigkeitsbereich des Paul-Ehrlich-Instituts betroffen sind, erfolgt die Anforderung der Daten im Einvernehmen mit dem Paul‐ Ehrlich‐Institut. Die Daten können dem Beirat auf seine Anforderung in anonymisierter Form zur Beobachtung und Bewertung übermittelt werden." [\[7](#page-56-6), 52b (3e)]

Dies ermöglicht es dem BfArM, die Versorgungslage des Arzneimittelmarktes bestmöglich

9

einzuschätzen und gemeinsam mit dem Beirat etwaige Kompensationsmöglichkeiten über Mitbewerber sowie die in §52b (3d) genannten Maßnahmen zu eruieren.

Laut Absatz 3f hat das BfArM nach Anhörung des Beirats eine Liste von Fertigarzneimitteln zu erstellen, für welche eine "regelmäßige Datenübermittlung zur Beurteilung der Versorgungslage erforderlich ist" [\[7](#page-56-6), §52b (3f)] und diese auf seiner Internetseite bekannt zu ma‐ chen. Hierzu haben pU dem BfArM regelmäßig Daten "zu verfügbaren Beständen, zur Produktion und zur Absatzmenge von Fertigarzneimitteln"[[7,](#page-56-6) §52b (3f)], welche auf der zuvor genannten Liste stehen, in elektronischer Form zu übermitteln. Weiterhin kann das BfArM "soweit es zur Beurteilung der Versorgungslage erforderlich ist" ebenfalls eine regelmäßige Datenübermittlung zu "verfügbaren Beständen und zur Absatzmenge von Fertigarzneimitteln"[[7,](#page-56-6) §52b (3f)] von Arzneimittelgroßhandlungen zu den zuvorgenannten Fertigarznei‐ mitteln fordern.

Mit Beschluss der Beiratssitzung vom 22.10.2020 wurden die Kriterien für "versorgungs-relevant" und "versorgungskritisch" wie folgt festgelegt: [\[13](#page-57-5)]

#### **Versorgungsrelevant**

- 1. Das Arzneimittel wird in inhaltlich aktuellen Leitlinien der Fachgesellschaften empfoh‐ len bzw. es entspricht dem aktuellen Therapiestandard.
- 2. Bei Nicht‐Verfügbarkeit verschlechtert sich die Prognose der betroffenen Patientinnen und Patienten.
- 3. Die zu behandelnde Krankheit ist lebensbedrohlich oder irreversibel progredient oder bei fehlender Behandlung würde der Patient schwer geschädigt. Dies gilt sowohl für Akutsituationen (Notfall), chronische Situationen oder Situationen mit einem mögli‐ chen tödlichen Verlauf, in denen das Arzneimittel den Verlauf positiv beeinflusst.
- 4. Das Arzneimittel unterliegt der Verschreibungspflicht.
- 5. Der Wirkstoff ist für die Gesamtbevölkerung relevant.

Zu beachten ist hierbei, dass diese Kriterien kumulativ gelten. Weiterhin gelten OTC‐Präparate, Arzneimittel im Orphan‐Status und neue Stoffe grundsätzlich nicht als versorgungsrelevant. Zusätzlich ist nach I.2 die Liste im Rahmen der Beirats‐Routinesitzungen im Hinblick auf neue Zulassungen und neue wissenschaftliche Erkenntnisse zu prüfen.[[13,](#page-57-5) S. I 2.]

Weiterhin erfolgt im Falle eines versorgungsrelevanten Engpasses "in Zusammenarbeit mit dem Beirat eine Prüfung, ob Arzneimittel mit vergleichbarer therapeutischer Wirksam‐

<span id="page-22-1"></span>keit zur Verfügung stehen." [\[13](#page-57-5), S. I 4.] Diese werden, soweit verfügbar, auf der BfArM‐ Website veröffentlicht.[[12\]](#page-57-4)

Im gleichen Protokoll befinden sich auch die Kriterien, ab wann ein Wirkstoff versorgungs‐ kritisch ist. [\[13,](#page-57-5) S. II]

### **Versorgungskritisch**

- 1. Der Wirkstoff steht auf der Liste der Wirkstoffe, für welche die Selbstverpflichtung zur Meldung von Lieferengpässen gilt **oder**
- 2. der Wirkstoff steht auf der Liste der Wirkstoffe, mit einem in der Vergangenheit ein‐ getretenen Versorgungsmangel **oder**
- 3. eine Meldeverpflichtung besteht nach 52b Nr. 3a AMG an Krankenhäuser **oder**
- 4. das Arzneimittel hat einen Marktanteil von 25 % und mehr **oder**
- 5. das Arzneimittel steht auf der Substitutionsausschlussliste.[[14\]](#page-57-6)

## <span id="page-22-0"></span>**2.2 Europäische Strukturen**

In den meisten Fällen kümmern sich die jeweiligen zuständigen [National Competent Autho‐](#page-10-8) [rity \(Nationale Zulassungsbehörde\) \(NCA\)](#page-10-8)s um Liefer‐ und Versorgungsengpässe innerhalb ihrer Zuständigkeit.[[15](#page-57-7)] [\[16](#page-57-8), Slide 241]

Darüber hinaus kann die [EMA](#page-10-2) jedoch involviert werden, falls es sich um Sicherheitsbeden‐ ken handelt oder mehrere Mitgliedsstaaten betroffen sind.[[15\]](#page-57-7) Weiterhin kann die [EMA](#page-10-2) ein‐ bezogen werden, falls es beispielsweise aufgrund von GMP‐noncompliance zu Beeinträch‐ tigungen anderer Produkte auf dem Markt kommen kann.[[16,](#page-57-8) Slide 241]

Bei der Bewertung und Festlegung der Kommunikationsstrategie ist dabei das [Commit‐](#page-10-9) [tee for Medicinal Products for Human Use \(CHMP\)](#page-10-9) zuständig, sobald eine zentrale Zulas‐ sung von dem Liefer‐ oder Versorgungsengpass betroffen ist. Falls es sich ausschließlich um DCP/MRP handelt, übernimmt die [Co‐ordination Group for Mutual Recognition and Decen‐](#page-10-10) [tralised Procedures ‐ Human \(CMDh\)](#page-10-10) diese Aufgabe. Gegebenenfalls wird das [Pharmacovigi‐](#page-10-11) [lance Risk Assessment Committee \(PRAC\)](#page-10-11) konsultiert, oder im Fall von Sicherheitsbedenken übernimmt dieses die Führung.[[16](#page-57-8), Slide 242]

## <span id="page-23-3"></span><span id="page-23-0"></span>**2.2.1 [HMA](#page-10-12)[/EMA](#page-10-2) Task Force on the Availability of Authorised Medicines**

### **for Human and Veterinary use**

Im Dezember 2016 wurde gemeinsam zwischen den [HMA](#page-10-12) und der [EMA](#page-10-2) die **Task Force on the Availability of Authorised Medicines for Human and Veterinary Use** gegründet, um Un‐ terstützung bei Problemen der Arzneimittelversorgung zu bieten. [\[15](#page-57-7), EU‐level coordination on medicines availability] Die Aufgaben dieser Taskforce liegen dabei unter anderem in:

- Lösungsfindung bei Liefer‐ und Versorgungsengpässen durch Vereinfachung von Zu‐ lassungen und Verteilung der anfallenden Arbeitslast (Worksharing).
- Entwicklung von Strategien zur Vorsorge und Handhabung von Lieferengpässen, wel‐ che durch Probleme innerhalb der Lieferkette ausgelöst werden.
- Bereitstellung von Best‐Practices für die pharmazeutische Industrie zur Vermeidung von Lieferengpässen.
- Verbesserung des Informationsaustausches zwischen den [NCAs](#page-10-8) und der EMA, um im Falle eines Versorgungsengpasses eine *gemeinsame* Strategie zu verfolgen.

Zusätzlich wurde im April 2019 ein Pilotprogramm eingeführt, welches das Konzept des **single point of contact network** (SPOC) etabliert, um den Informationsaustausch zwischen den [NCAs](#page-10-8), der [EMA](#page-10-2) und der Kommission im Bezug auf Liefer‐ und Versorgungsengpässe von Human‐ und Veterinärarzneimitteln zu verbessern.[[15,](#page-57-7) EU‐level coordination on medicines availability]

## <span id="page-23-1"></span>**2.2.2 Shortages catalogue**

Zusätzlich betreibt die [EMA](#page-10-2) ein eigenes Portal, in welchem aktuelle Liefer‐ und Versorgungs‐ engpässe veröffentlicht werden, verlinkt jedoch zeitgleich auf die nationalen Portale der [NCA](#page-10-8)s. [\[17](#page-57-9)]

## <span id="page-23-2"></span>**2.2.3 Verordnung (EU) 2022/123**

In Anbetracht der Erfahrungen, die im Rahmen der COVID19‐Pandemie gemacht wurden, wurde mit Verordnung 2022/123, welche seit dem 1. März 2022 in Kraft ist, die Rolle der Arzneimittelagentur [\(EMA](#page-10-2)) gestärkt, um bei sogenannten Großereignissen eine angemes‐ sene Koordinierung der Aktivitäten zu übernehmen.[[18,](#page-58-0) Präambel]

"Für Arzneimittel sollte innerhalb der Agentur eine hochrangige Lenkungsgruppe einge‐ richtet werden, um eine entschlossene Reaktion auf Großereignisse zu gewährleisten und dringende Maßnahmen innerhalb der Union zur Behandlung von Fragen der Arzneimittel‐ versorgung zu koordinieren (im Folgenden "Lenkungsgruppe für Engpässe bei Arzneimitteln"). Die Lenkungsgruppe für Engpässe bei Arzneimitteln sollte Listen kritischer Arzneimit‐ tel erstellen, um die Überwachung dieser Produkte sicherzustellen, und sie sollte in der Lage sein, Hinweise und Empfehlungen zu den notwendigen Maßnahmen abzugeben, die zur Si‐ cherung der Qualität, Sicherheit und Wirksamkeit von Arzneimitteln bzw. der Sicherung der Versorgung mit diesen sowie zur Gewährleistung eines hohen Gesundheitsschutzniveaus zu ergreifen sind."[[18,](#page-58-0) (22) Präambel]

Neben Vertretern der Agentur, Vertretern der Kommission und einem benannten Ver‐ treter je Mitgliedsstaat sollen in die Arbeit der Lenkungsgruppe ebenfalls "relevante Dritte, einschließlich Vertretern von Interessensgruppen für Arzneimittel, Inhabern einer Genehmi‐ gung für das Inverkehrbringen, Großhändlern, anderen geeigneten Akteuren der Lieferkette für Arzneimittel, und Vertretern von Angehörigen der Gesundheitsberufe sowie Patienten‐ und Verbrauchervertretern, durch die Lenkungsgruppe für Engpässe bei Arzneimitteln an‐ gemessen einbezogen werden".[[18,](#page-58-0) (24) Präambel]

Im Wesentlichen handelt es sich hierbei um die Fortführung der **EU Executive Steering Group on shortages caused by major events**, welche im März 2020 eingesetzt wurde.[[19](#page-58-1)] Die Aufgaben dieser Lenkungsgruppe bestehen dabei aus:

- 1. "Die kontinuierliche Überwachung des Risikos für die öffentliche Gesundheit durch Großereignisse, einschließlich Herstellungsproblemen, Naturkatastrophen und Bio‐ terrorismus mit dem Potenzial, die Qualität, Sicherheit oder Wirksamkeit von Arznei‐ mitteln bzw. die Versorgung mit diesen zu beeinträchtigen, sollte ebenfalls gewähr‐ leistet sein." [\[18](#page-58-0), (36) Präambel]
- 2. "Nach Feststellung einer Notlage im Bereich der öffentlichen Gesundheit oder eines Großereignisses [...] bewertet die Lenkungsgruppe für Engpässe bei Arzneimitteln die Informationen im Zusammenhang mit der Notlage im Bereich der öffentlichen Ge‐ sundheit oder dem Großereignis und prüft, ob dringende und koordinierte Maßnah‐ men in Bezug auf Sicherheit, Qualität und Wirksamkeit der betreffenden Arzneimittel erforderlich sind."[[18](#page-58-0), §5 (1)]
- 3. "Die Lenkungsgruppe für Engpässe bei Arzneimitteln erstellt [...] eine Liste [...] von

<span id="page-25-0"></span>Arzneimitteln, die zur Notfallversorgung, der chirurgischen Versorgung und der Inten‐ sivbehandlung erforderlich sind, als Grundlage für die Erstellung der Liste kritischer Arzneimittel [...], damit auf Notlagen im Bereich der öffentlichen Gesundheit oder Großereignisse reagiert werden kann. Die Liste wird bis zum 2. August 2022 erstellt und jährlich sowie bei Bedarf aktualisiert."[[18](#page-58-0), §6 (1)]

- 4. "Nach Feststellung einer Notlage im Bereich der öffentlichen Gesundheit oder eines Großereignisses [...] überwacht die Lenkungsgruppe für Engpässe bei Arzneimitteln das Angebot an und die Nachfrage nach den in diesen Listen kritischer Arzneimit‐ tel aufgeführten Arzneimitteln, um tatsächliche oder potenzielle Engpässe bei diesen Arzneimitteln zu ermitteln. Die Lenkungsgruppe für Engpässe bei Arzneimitteln ver‐ wendet für die Überwachung die Listen kritischer Arzneimittel und die Informationen und Daten, die gemäß den Artikeln 10 und 11 sowie — sobald voll betriebsbereit über die [Europäische Plattform zur Überwachung von Engpässen \(EPÜE\)](#page-10-13) bereitgestellt werden." [\[18](#page-58-0), §7 (1)]
- 5. "Im Rahmen der [...] genannten Meldungen kann die Lenkungsgruppe für Engpässe bei Arzneimittel Empfehlungen zu Maßnahmen abgeben, die die Kommission, die Mitgliedstaaten, Inhaber einer Genehmigung für das Inverkehrbringen und andere Stellen, einschließlich Vertretern von Angehörigen der Gesundheitsberufe sowie Pa‐ tientenvertretern, ergreifen können, um tatsächliche oder potenzielle Engpässe bei Arzneimitteln zu verhindern oder zu mindern." [\[18,](#page-58-0) §8 (3)]

Weiterhin wird bei der EMA ein IT-System eingerichtet, um die "Erhebung von Informationen zu Engpässen von, dem Angebot an und der Nachfrage nach Arzneimitteln, darunter die Angabe, ob das Erzeugnis in einem Mitgliedstaat in Verkehr gebracht wird oder das In‐ verkehrbringen in einem Mitgliedstaat eingestellt wird" [\[18](#page-58-0), §13 (1)] zu erleichtern. Dieses System wird mit der Artikel 57 (VO 726/2004) Datenbank verbunden.

Darüber hinaus wird in Artikel 9 Absatz 3 spezifiziert, welche Informationen in diesem System mindestens zur Verfügung gestellt werden müssen:

- Namen des Inhabers einer Genehmigung für das Inverkehrbringen des Arzneimittels;
- Bezeichnung des Arzneimittels;
- Angabe der aktiven Herstellungsstandorte für Fertigprodukte und Wirkstoffe des Arz‐ neimittels;
- Mitgliedstaat, in dem die Genehmigung für das Inverkehrbringen gültig ist, und den Status des Inverkehrbringens des Arzneimittels in jedem Mitgliedstaat;
- Angaben zum tatsächlichen oder potenziellen Engpass des Arzneimittels, z. B. tatsäch‐ liches oder geschätztes Beginn‐ und Enddatum und vermutete oder bekannte Ursa‐ che;
- Daten über Umsatz und Marktanteil des Arzneimittels;
- verfügbarer Lagerbestand des Arzneimittels;
- Informationen zur Angebotsprognose für das Arzneimittel, einschließlich Informatio‐ nen zu etwaigen Schwachstellen in der Lieferkette, bereits ausgelieferten Mengen und voraussichtlichen Lieferungen;
- Nachfrageprognosen für das Arzneimittel;
- Angaben zu verfügbaren alternativen Arzneimitteln;
- Pläne zur Verhinderung und Minderung von Engpässen, die mindestens Informatio‐ nen zu Produktions‐ und Lieferkapazitäten und genehmigten Herstellungsstandorten des Fertigarzneimittels und der Wirkstoffe, potenziellen alternativen Herstellungs‐ standorten und Mindestlagerbeständen des Arzneimittels enthalten.

## <span id="page-27-0"></span>**Kapitel 3**

## **Methoden**

Im Folgenden werden die Methoden beschrieben, die zur Erstellung der Software verwendet wurden. Dabei wird zunächst auf den Systemkontext und die verwendeten Daten eingegan‐ gen, gefolgt von einer Beschreibung der implementierten Features und der dabei verwen‐ deten Algorithmen.

## <span id="page-27-1"></span>**3.1 Beschreibung der zur Verfügung stehenden Daten**

Nachfolgend werden die Entwicklungsumgebung und Softwarebibliotheken, die zum Einsatz gekommen sind, näher beschrieben. Durch den Fokus dieser Arbeit auf der Verknüpfung der Kenntnisse aus dem Bereich Regulatory Affairs mit denen aus der Informationstechnik, werden diese nur kurz dargestellt.

### <span id="page-27-2"></span>**3.1.1 Entwicklungsumgebung**

Typischerweise wird Software heutzutage für Cloudplattformen (wie beispielsweise Kuber‐ netes) entwickelt.[[20\]](#page-58-2) Dies dient dazu, die einzelnen Komponenten abhängig von der jewei‐ ligen Last dynamisch innerhalb von vorher definierten Grenzen im Hinblick auf Prozessorlast, Arbeitsspeicher, Netzwerkbandbreite skalieren zu lassen. So kann beispielsweise in einer Buchhaltungssoftware das Modul, dass zur Erstellung von Rechnungen genutzt wird, in Pha‐ sen erhöhter Arbeitslast, wie bei einem Jahresabschluss, das System automatisch auf diese höhere Last reagieren, und diese für den Nutzer unbemerkt gleich schnell bearbeiten. Ein weiterer Grund für die Nutzung von Cloudplattformen ist die Orientierung auf den Browser als Ausgabe/Interaktionsmedium. Durch moderne Techniken wie WebRTC und Websockets <span id="page-28-1"></span>ist es so auch möglich, Videokonferenzen über den Browser zu führen oder gemeinsam und in Echtzeit an Dokumenten zu arbeiten.[[21\]](#page-58-3) [\[22](#page-58-4)] Auch hierbei findet im Hintergrund die automatische Ressourcenskalierung statt, ohne Einfluss auf die Userexperience zu haben.

<span id="page-28-0"></span>Die hier entwickelte Software wurde ebenfalls mit diesem Fokus erstellt und auf einem Kubernetes/OpenShift‐Cluster betrieben.

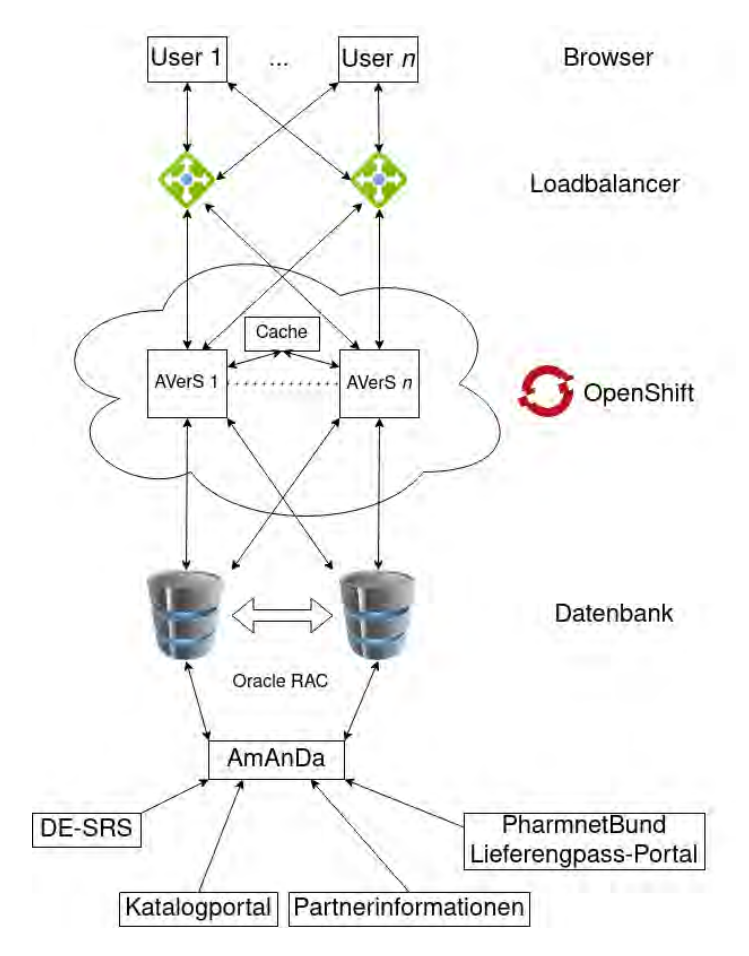

Abbildung 3.1: Highlevel‐Überblick über den Zusammenhang der unterschiedlichen Syste‐ me

Aus Abbildung [3.1](#page-28-0) ist ersichtlich, wie die verschiedenen Komponenten des Systems mit‐ einander interagieren. So wird die Software [\(AVerS\)](#page-10-14) über einen Browser im internen Netz‐ werk des [BfArM](#page-10-0) bereitgestellt. Über redundante Infrastruktur findet eine Lastverteilung statt, sodass die Software im Falle eines Teilnetzwerkausfalls weiterhin verfügbar ist. [\[23](#page-58-5), S. 3] Die Verbindung vom Loadbalancer zum Ingress‐Service der OpenShift‐Umgebung ist ebenfalls redudant ausgelegt. [\[24](#page-58-6)] Innerhalb des OpenShift‐Ingress‐Service findet dann eine Lastverteilung zu den einzelnen Instanzen der Applikation statt. Die Software selbst kommu‐ niziert direkt mit einem eigenen Schema in der Datenbank‐Instanz der AmAnDa‐Datenbank. Durch die Aufteilung in ein eigenes Schema innerhalb der gleichen Datenbank ist eine sau‐ bere Trennung der Berechtigungen möglich. So kann die Anwendung in ihrem eigenen Sche‐ ma Daten lesen und schreiben, aus dem Schema von AmAnDa ist jedoch lediglich lesender Zugriff möglich. Aktuell ist der Zwischenspeicher zur Beschleunigung von Anfragen (Cache) nicht redundant ausgelegt. Dies hat im Falle eines Ausfalles jedoch nur indirekt Auswirkun‐ gen auf die Nutzbarkeit der Software, da Anfragen dadurch im Schnitt wenige Sekunden länger dauern.

Im Wesentlichen wurde die Software als Drei‐Tier‐Architektur geplant und umgesetzt. Hier findet eine Trennung in die drei Schichten Frontend, Backend und Datenbank statt, wel‐ che nachfolgend näher beschrieben werden.

#### <span id="page-29-0"></span>**3.1.1.1 Datenbank**

Die Datenbank stellt den zentralen Verbindungspunkt der Software [AVerS](#page-10-14) an die Daten‐ bank AmAnDa und damit transitiv auch die Umsysteme dar. Hierbei werden die Informa‐ tionen nächtlich mit Hilfe von sogenannten *Materialized Views* vorab berechnet, sodass die Software diese Informationen aus der Datenbank über das Backend im Frontend bereitstel‐ len kann. Als Datenbankmanagementsystem kommt hierbei die gleiche Datenbank wie bei AmAnDa selbst zum Einsatz, in diesem Fall Oracle 19c als RAC (Real Application Cluster). Dies erlaubt zum einen die unabhängige Wartung einzelner Datenbank‐Knoten, zum ande‐ ren eine Verbesserung der Performance durch Hinzufügen weiterer Knoten mittels durch Active‐Active‐Clustering und der Nutzung von shared Storage.

#### <span id="page-29-1"></span>**3.1.1.2 Backend**

Das Backend der Software dient dazu, die Informationen, die nächtlich in der Datenbank über *Materialized Views* berechnet werden, über bekannte Schnittstellen‐Endpunkte mit‐ tels REST‐Protokoll zur Verfügung zu stellen. Dies kann, wie im vorliegenden Fall der Soft‐ ware, ein Frontend sein, welches diese Informationen interaktiv aufbereitet, es könnte sich jedoch auch um eine nachgelagerte Software handeln, welche die Informationen weiterver‐ arbeitet. Dies erlaubt größtmögliche Flexibilität für zukünftige Einsatzszenarien. So könnte etwa ein Dienst entwickelt werden, der einen Teil der Informationen in eine öffentliche Web‐ site überträgt.

Auszugsweise stellt Tabelle [3.1](#page-30-1) die verfügbaren REST‐Endpunkte der Software dar. Das Backend wurde in der Programmiersprache Python Version 3.10 [\[25](#page-58-7)] erstellt und nutzt

18

<span id="page-30-2"></span><span id="page-30-1"></span>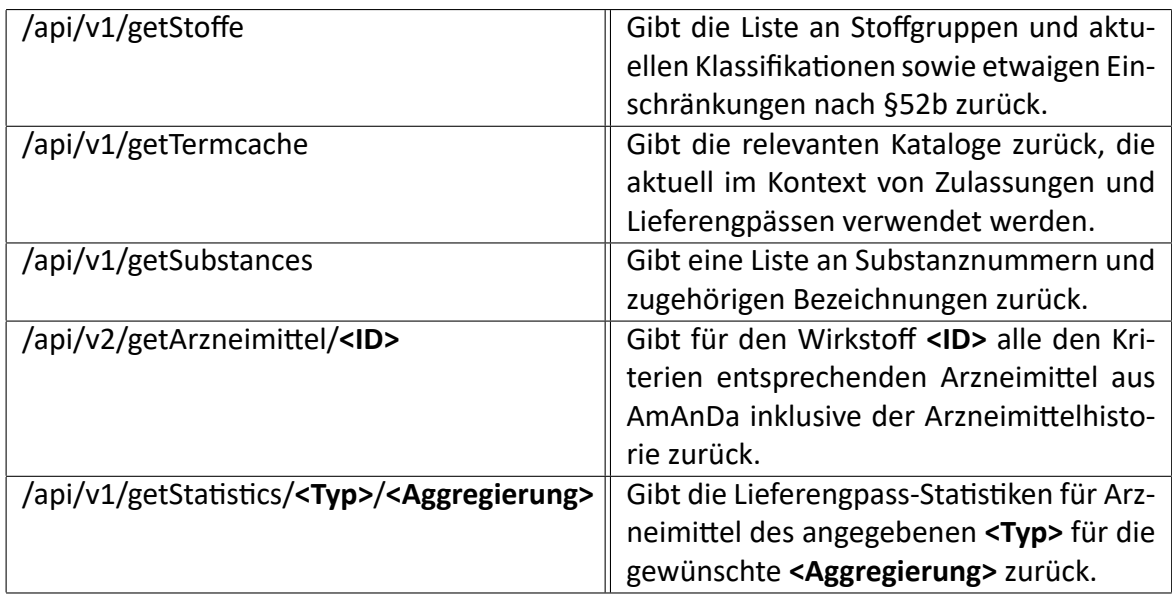

Tabelle 3.1: Übersicht der REST‐Endpunkte der Software [AVerS.](#page-10-14)

das etablierte WebFramework Django in Version 3.2.9. [\[26](#page-58-8)]

Mit Hilfe eines regelmäßig ausgeführten Jobs (sog. Cronjob) findet an dieser Stelle auch der Schritt des Geocodings der Adressdaten aus Partnerinformationen statt. (vgl. [4.1.6\)](#page-37-0)

Dadurch, dass das Backend im Grunde nur einen sehr dünnen Wrapper (Übersetzung zwi‐ schen Datenformaten) um die Datenbank bildet, kann dieses mit überschaubarem Aufwand gegen andere Implementierungen ausgetauscht werden, wie etwa Java mit SpringBoot oder auch Node.js.

### <span id="page-30-0"></span>**3.1.1.3 Frontend**

Das Frontend stellt dem Nutzer mit Hilfe von interaktiven Bedienelementen den Zugriff auf die Daten des Backends und der Datenbank im Browser bereit. Hierbei wird das Single‐Page‐ Application (SPA) Framework Vue.js in Version 3 eingesetzt. [\[27](#page-58-9)] [\[28\]](#page-58-10) Dies erlaubt es, ein clientseitiges Datenmodell zu erstellen, an welches sich die Software "binden" kann. Dies hat zur Folge, dass bei Änderungen des Datenmodells automatisch die zugehörigen Kom‐ ponenten (wie beispielsweise Tabellen) neu dargestellt oder berechnet werden. Durch die Erweiterbarkeit des Frameworks um eigene Komponenten, ist es möglich diese Funktionali‐ tät auch für komplexere Einsatzszenarien zu nutzen. So sind etwa die einzelnen Unterseiten der Software als eigene Komponente implementiert, aber auch die dort enthaltenen Gra‐ phen.

Als Bibliothek für das generelle Layout kommt das ursprünglich von Twitter entwickelte

<span id="page-31-1"></span>Webframework Bootstrap zum Einsatz. [\[29](#page-59-0)] Dieses erlaubt die Gruppierung von Userinterface‐ Elementen auf einem Grid, sowie ein von UI‐Experten entwickeltes, in sich konsistentes Farbschema. Im Rahmen der Corporate Identity wurde dieses Farbschema auf die Farben des [BfArM](#page-10-0) angepasst.

Für die Erstellung von Graphen kommen die Bibliotheken Dygraphs und Chart.js zum Ein‐ satz.[[30\]](#page-59-1) [\[31](#page-59-2)] Hierbei wird Dygraphs wegen des hohen Grades an Interaktivität und der guten Performance in erster Linie für die Darstellung von historischen Statistiken zu Stoff‐ gruppen eingesetzt. Chart.js hingegen wird für die Gesamtstatistiken der letzten Tage/Mo‐ nate/Quartale/Jahre eingesetzt.

### <span id="page-31-0"></span>**3.1.2 Datenqualität der Quelldatenbank**

Aufgrund der historisch gewachsenen regulatorischen Anforderungen und des Datenum‐ fangs sind nicht für alle [AM](#page-10-6) alle Daten erfasst. So findet eine systematische Erfassung der Wirkstoffhersteller erst seit dem Jahr 2005 statt.

Weiterhin sind gegenwärtig bei zentralen Verfahren häufig nur die Zulassungsinhaber er‐ fasst, aber nicht Wirkstoffhersteller. Dies wird im Zuge des UNICOM‐Projektes und der An‐ bindung der nationalen AM‐Datenbank AmAnDa an das europäische Product‐Management‐ System (PMS) gelöst, da die Systeme dann direkt miteinander kommunizieren können und Änderungen sich in allen beteiligten Datenbanken widerspiegeln werden.

## <span id="page-32-0"></span>**Kapitel 4**

## **Ergebnisse**

Im Folgenden werden die erarbeiteten Ergebnisse dargestellt.

## <span id="page-32-1"></span>**4.1 Features der Software**

Nachfolgend werden die einzelnen Features der Software beschrieben.

### <span id="page-32-2"></span>**4.1.1 Verwaltung der Listen nach §52b (3c)**

Vor Beginn der Entwicklung der Software lagen die Listen als Word‐Datei vor. Diese erlaubte es zwar, sich schnell einen Überblick zu verschaffen, machte jedoch die weitere Nutzung der Daten schwierig. Um eine automatisierte Weiterverarbeitung der Daten zu erlauben, wurde eine normalisierte Datenstuktur in Excel etabliert. Dies erlaubt eine schnelle Einarbeitung, aber auch Anpassung. Über eine Dateiverwaltung innerhalb der Software ist es so möglich, eine neue Excelliste hochzuladen, aber auch durch Backups auf eine der älteren Versionen zu referenzieren (vgl. Abb. [4.1\)](#page-33-1).

### <span id="page-32-3"></span>**4.1.2 Verknüpfung der Listen mit der Fachanwendung AmAnDa**

Wie bereits im Architekturdiagramm (Abb. [3.1](#page-28-0)) dargestellt, findet die Kommunikation mit der Anwendung AmAnDa über die Datenbank statt. Hierfür wurden die Listen um konkre‐ te Term‐IDs aus dem Katalogportal erweitert, sodass beispielsweise Anwendungsarten und Darreichungsformen eindeutig identifiziert werden können (vgl. Abb. [4.2](#page-33-2)).

<span id="page-33-1"></span>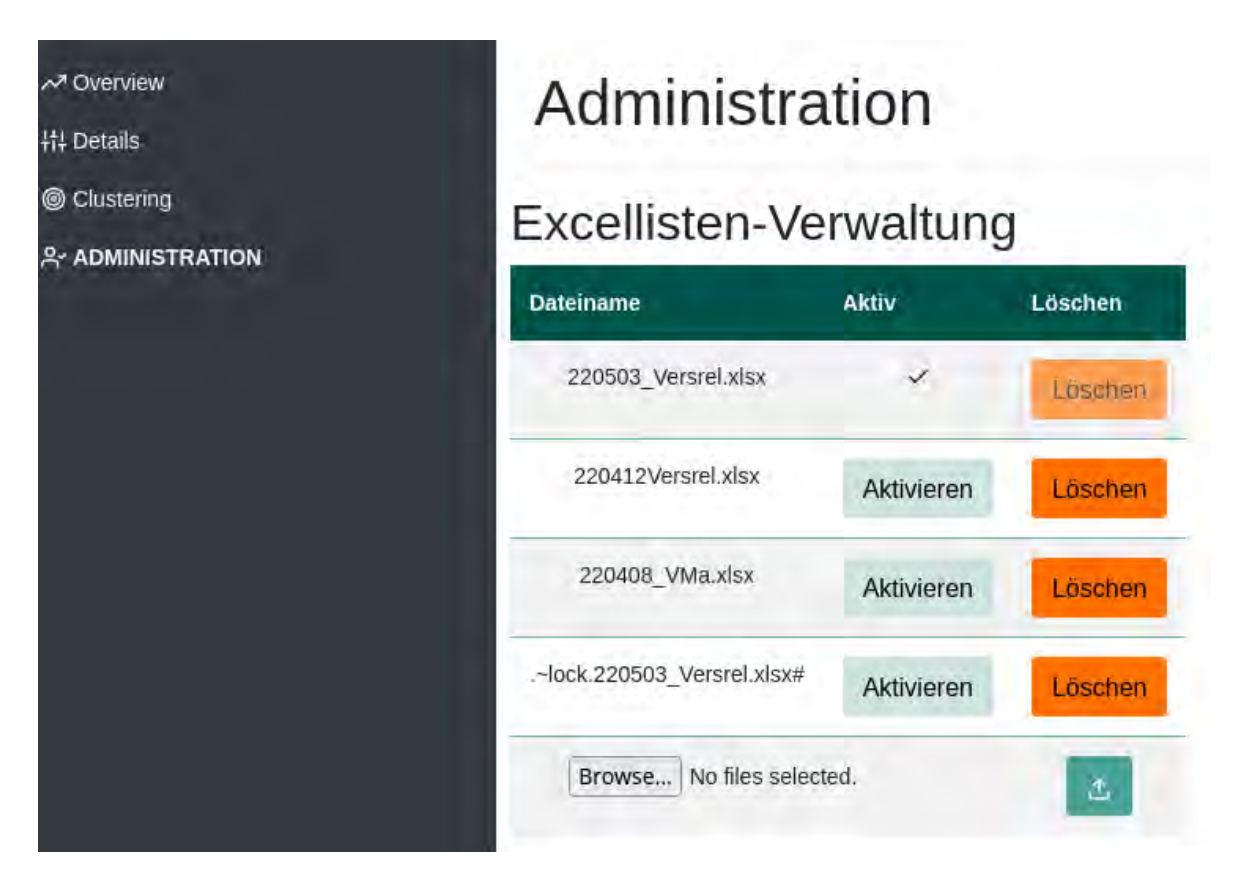

Abbildung 4.1: Verwaltung der Listen. Hier kann nach einem erfolgreichen Login eine neue Version hochgeladen werden oder eine frühere Version der Listen wieder aktiviert werden.

<span id="page-33-2"></span>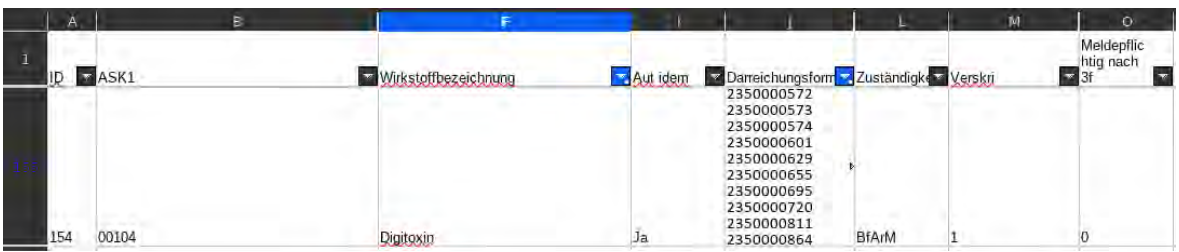

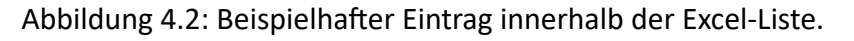

## <span id="page-33-0"></span>**4.1.3 Überprüfung der Arzneimittelklassifizierungen anhand der Listen**

## **zur Nutzung in Nachfolgesystemen**

Durch die eindeutige Identifizierbarkeit der Arzneimittel zu jeder Stoffgruppe ist es möglich automatisiert die aktuell gesetzten Klassifikationen zu überprüfen. So wird der Wirkstoff Ro‐ tigotin aktuell als **versorgungskritisch** in der Liste geführt. Falls nun eines der Arzneimittel die Klassifikation für **versorgungskritisch** oder **versorgungsrelevant** nicht enthält, wird die‐ ses hervorgehoben (vgl. Abbildung [4.3](#page-34-2)). <sup>1</sup> Dadurch, dass die Kriterien für die Klassifikationen

Versorgungskritisch wird als Teilmenge von versorgungsrelevant betrachtet, sodass ein versorgungskritisches Arzneimittel beide Klassifikationen erhalten sollte.

<span id="page-34-3"></span><span id="page-34-2"></span>

| Rotigotin                                                                                                    |                                                                      |     |                |                                               |           |                                        |          |                                                  |                       |                 | ID:442          |
|----------------------------------------------------------------------------------------------------|----------------------------------------------------------------------|-----|----------------|-----------------------------------------------|-----------|----------------------------------------|----------|--------------------------------------------------|-----------------------|-----------------|-----------------|
| ASK1                                                                                                    |                                                                      |     |                |                                               |           |                                        |          |                                                  |                       |                 |                 |
| 30404 - Rotigotin                                                                                                    | 30405 - Rotigotinhydrochlorid                                        |     |                |                                               |           |                                        |          |                                                  |                       |                 |                 |
| . 1 Aul Idem                                                                                                    |                                                                      |     |                |                                               |           |                                        |          |                                                  |                       |                 | BOB. BIAIM      |
| Details ausblenden<br>Anteil Lieferengpasse: 0 / 67 (0.00%)<br>Anteil baldiges SSC-Ende: 0 / 67 (0%)<br>Anzahl unterschiedlicher Wirkstoffbersteller: 3<br>Anzahl unterschiedlicher Zulassungsinhaber: 1<br>Anzahl unterschiedlicher Hersteller-Endfreigabe: 3<br>Metric: 0.33<br>Klassifikationen die überprüft werden sollten: IT<br>Klassifikationen laut Excel-Liste: Wasergungskritisch | Overcommitment (Ø Anzahl Arzneimittel je Wirkstoffhersteller): 22.33 |     |                |                                               | 100<br>50 | <b>Jan 2018</b>                        | Jan 2019 | Jan 2020                                         | Jan 2021              | Jan 2022        |                 |
| ø<br>Daten vom                                                                                                    |                                                                      |     |                |                                               |           |                                        |          |                                                  |                       | Aistuelle Daten |                 |
| Verfahrensart                                                                                                    | <b>Name</b>                                                          | ENR | <b>VERSION</b> | <b>Klassifikation</b><br>Versorgungsrelevant? |           | Klassifikation<br>Versorgungskritisch? |          | <b>Hersteller</b><br>(Wirkstoff)<br>Endfreigabe) | Hat<br>Lieferengpass? | <b>SSCENDE</b>  | <b>Aktionen</b> |
| 2370000003-DCP-<br>europaisches dezentrales<br>Verfahren                                                                                                    |                                                                      |     | <b>STATE</b>   | taton.                                        |           | hittan                                 |          |                                                  | false                 |                 | AmAnDa          |

Abbildung 4.3: Darstellung einer Stoffgruppe innerhalb der Software [AVerS.](#page-10-14)

**versorgungskritisch** und **Datenübermittlung nach 3f** bekannt sind, können diese auch ge‐ prüft werden. So gilt als Kriterium für die regelmäßige Datenübermittlung nach 3f etwa, dass es nur einen Zulassungsinhaber oder einen Wirkstoffhersteller oder einen endfreigebenden Hersteller gibt.

Dies ist in Abbildung [4.3](#page-34-2) an der Zeile *Klassifikationen die überprüft werden sollten* zu er‐ kennen. So ist hier in der Liste die Klassifikation **versorgungskritisch** vorgesehen. Dadurch, dass es jedoch nur einen Zulassungsinhaber gibt, schlägt die Software vor, die Klassifikation für die regelmäßige Datenübermittlung nach 3f zu ergänzen. Hier ist es wichtig die in [3.1.2](#page-31-0) genannten Einschränkungen im Bezug auf die Datenqualität zu beachten, und die Vorschlä‐ ge der Software in den Kontext zur Datenlage innerhalb von AmAnDa zu setzen.

### <span id="page-34-0"></span>**4.1.4 Statistiken**

Um einen schnellen Überblick über die Versorgungslage zu erhalten, ist es häufig sinnvoll, nicht nur die Daten zum aktuellen Zeitpunkt zu sehen, sondern diese in den Kontext zu rele‐ vanten historischen Daten zu setzen. Dabei kann man im Wesentlichen unterscheiden zwi‐ schen Gesamtstatistiken und Statistiken im Bezug auf eine Stoffgruppe.

### <span id="page-34-1"></span>**4.1.4.1 Aggregierte Statistiken**

In der Software wurden die entsprechenden Schnittstellen implementiert, um aggregier‐ te Statistiken zu historisch gemeldeten Lieferengpässen zu erhalten (vgl. Tabelle [3.1](#page-30-1)). Hier‐ bei ist es möglich, die Daten für folgende Typen anzufragen: **ALLE**, **VERSKRI**, **VERSREL** und **DREIF**. Da versorgungskritisch als Spezialfall von versorgungsrelevant behandelt wird, sind diese Daten bei der Abfrage nach **VERSREL** explizit ausgeklammert, sodass man disjunkte Mengen erhält. Als Aggregierung kann man zwischen quartalsweise, monatlich und jährlich wählen (Q, M, J). (vgl. Abbildung [4.4](#page-35-2)). Besonders hervozuheben sind hierbei die auffälligen Ausschläge im Juli 2018 und im März 2020. Die große Anzahl an Lieferengpässen für den Be‐ reich um Juli 2018 erklärt sich über die verfügbaren Daten zu Meldungen von Nitrosamin‐ Verunreinigungen. [\[32](#page-59-3)] Darüber hinaus wurde am 11. März 2020 die COVID‐19 Situation durch die WHO von einer Epidemie zu einer Pandemie heraufgestuft.

<span id="page-35-2"></span>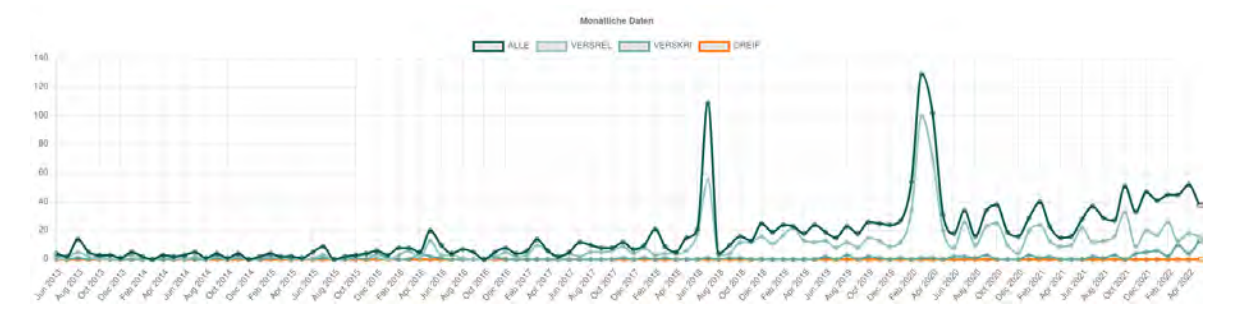

Abbildung 4.4: Monatsstatistiken zu gemeldeten Lieferengpässen seit 2013 als interaktiver Graph. Der Nutzer kann durch Klick auf das entsprechende Label die An‐ sicht ändern, und somit beispielsweise lediglich die Daten zu versorgungs‐ kritischen Arzneimitteln einblenden lassen.

### <span id="page-35-0"></span>**4.1.4.2 Statistiken zur Historie von Stoffgruppen**

Darüber hinaus besteht die Möglichkeit die Daten von Stoffgruppen als Statistiken anzu‐ zeigen. Auf der linken Seite der Abbildung [4.5](#page-36-2) sieht man die aktuellen Daten, im interakti‐ ven Graphen auf der rechten Seite sieht man die Historie der Stoffgruppe im Bezug auf An‐ zahl an Zulassungen (Olive), Anzahl an unterschiedlichen Zulassungsinhabern (Blau), Anzahl unterschiedlicher Wirkstoffhersteller (Dunkelgrün), Anzahl an Arzneimitteln mit baldigem Sunset‐Clause‐Ende (Hellgrün), Anzahl unterschiedlicher endfreigebender Hersteller (Lila) sowie Anzahl an Arzneimitteln mit gemeldeten Lieferengpässen (Dunkelblau).

### <span id="page-35-1"></span>**4.1.5 Suche und Sortierung**

Zum vereinfachten Zugriff auf die Daten ist es möglich, innerhalb der Software zu suchen und zu sortieren.

<span id="page-36-4"></span><span id="page-36-2"></span>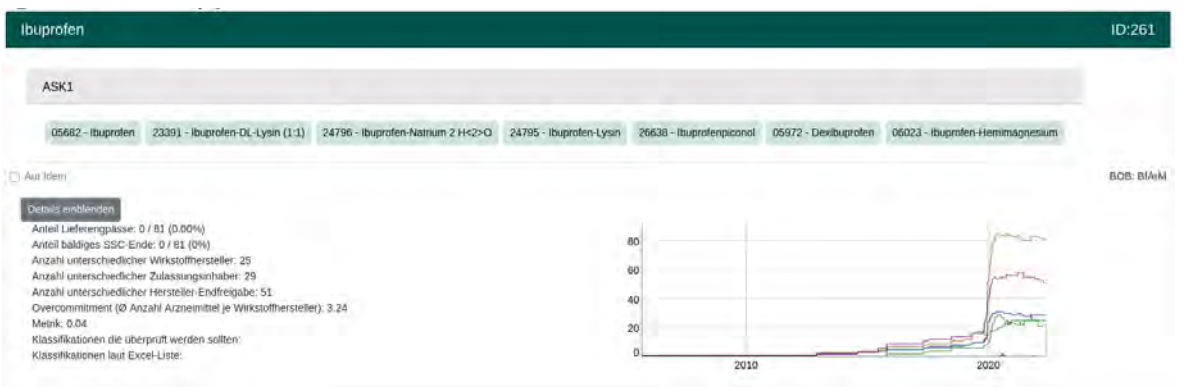

Abbildung 4.5: Darstellung von Ibuprofen innerhalb der Software [AVerS](#page-10-14).

<span id="page-36-3"></span>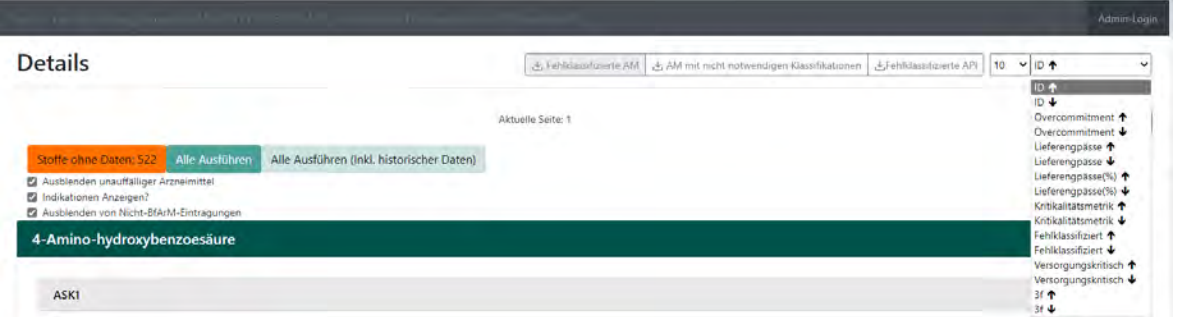

Abbildung 4.6: Sortierung in der Software [AVerS](#page-10-14).

### <span id="page-36-0"></span>**4.1.5.1 Sortierung**

Die Sortierung bietet dabei die Möglichkeiten, jeweils auf‐ und absteigend nach folgenden Kriterien zu sortieren:

- ID
- Overcommitment (Durchschnittliche Anzahl Arzneimittel je Wirkstoffhersteller)
- Anzahl Lieferengpässe (absolut und relativ)
- Anzahl fehlklassifizierter Arzneimittel
- Versorgungskritische AM zuerst
- Arzneimittel nach 3f zuerst
- Kritikalitätsmetrik (basierend auf historischen und aktuellen Lieferengpässen, Over‐ commitment und der Anzahl unterschiedlicher Wirkstoffhersteller)

### <span id="page-36-1"></span>**4.1.5.2 Suche**

Über die Suchfunktion ist es nach dem Laden der Daten, möglich nach **ID**, **Bezeichnung** und **Land** zu suchen. Bei einem Filter auf Arzneimittel‐Ebene (beispielsweise Land) wird die ent‐

<span id="page-37-2"></span>sprechende Zeile Mintgrün hervorgehoben (vgl. Abb. [4.7\)](#page-37-1). Die Suchfilter werden mit logischem UND‐Operator verknüpft, wenn also beispielsweise **Bezeichnung:Tamoxifen Land:Schweiz** eingegeben wird, zeigt die Software lediglich für die passenden Stoffgruppen für Tamoxifen jene Arzneimittel, welche einen Zulassungsinhaber, Wirkstoffhersteller oder endfreigeben‐ den Hersteller in der Schweiz haben.

<span id="page-37-1"></span>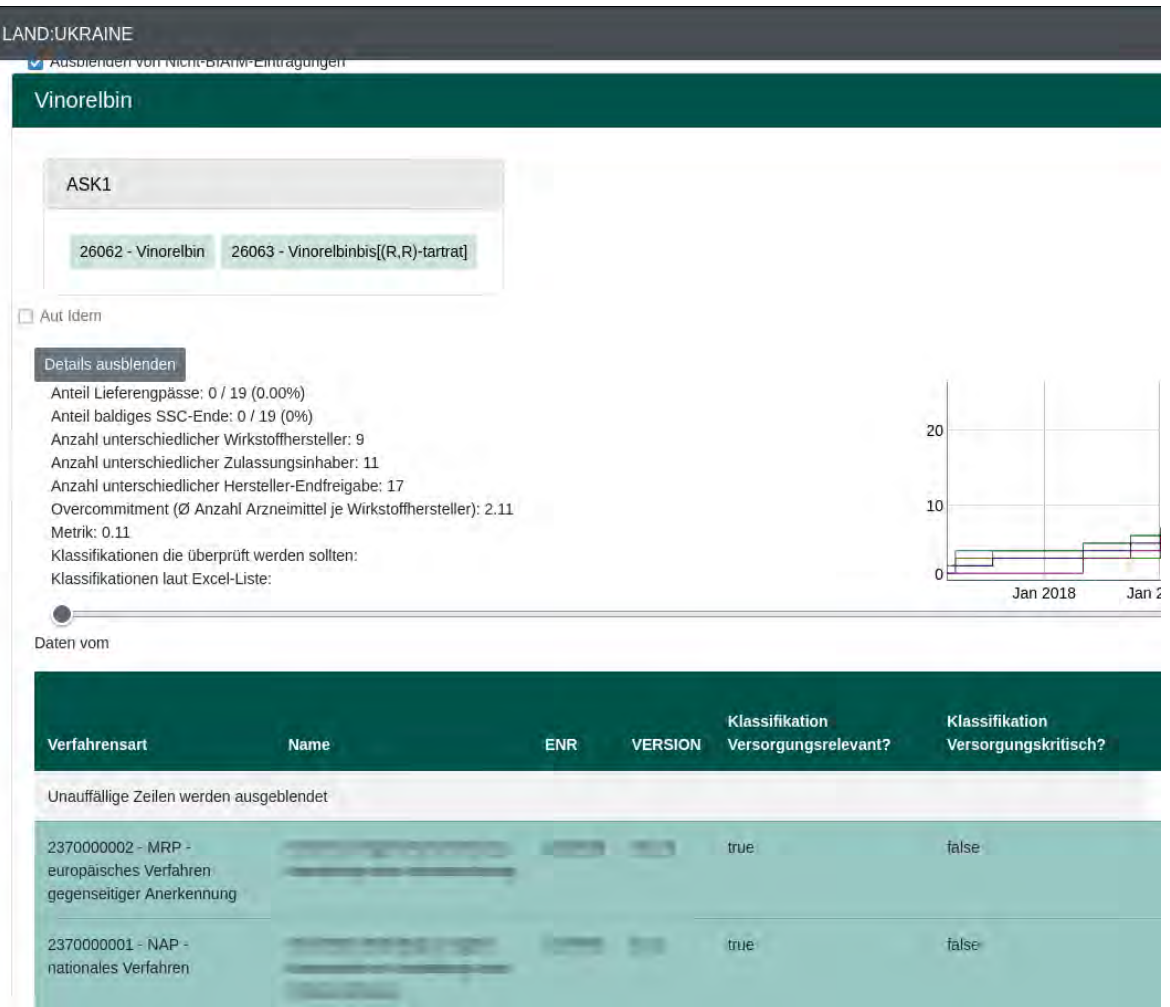

Abbildung 4.7: Angewandte Filterung für das Land "Ukraine" in der Software [AVerS](#page-10-14).

## <span id="page-37-0"></span>**4.1.6 Geocoding der Adressdaten zur Visualisierung der Hersteller auf einer Weltkarte**

Um Fragestellungen mit Bezug auf die Lieferkettenabhängigkeiten (z.B. bei geopolitischen Ereignissen) betrachten zu können, werden die Adressdaten der pharmazeutischen Unter‐ nehmen geocodiert. Dieser Dienst ist von allen großen Cloudanbietern günstig beziehbar, aber auch von Anbietern, die sich auf diesen Themenbereich spezialisiert haben wie ArcGIS,

oder auch von der Open‐Source‐Community (OpenStreetMaps).[[33\]](#page-59-4) [\[34](#page-59-5)] Hierbei wird die Adresse als Zeichenkette in eine GPS‐Position umgewandelt und in der Datenbank gespei‐ chert.

Dies passiert für den Nutzer unbemerkt im Hintergrund, durch eine regelmäßig ausge‐ führte Aufgabe innerhalb der Software. Da eine Adressänderung als Variation vom Typ IA angezeigt werden muss, aktualisiert sich die Adresse automatisch, nachdem diese in Part‐ nerinformationen erfasst und in AmAnDa in einem Arzneimittel verwendet wird. Falls ei‐ ne Adresse bereits geocodiert wurde, wird die GPS‐Position aus den bekannten Daten er‐ mittelt. Dies beschleunigt den nächtlichen Prozess und reduziert die Anzahl an bezahlten Schnittstellen‐Aufrufen.

Dem Nutzer werden diese Daten, gemeinsam mit den Arzneimitteln zu einer Stoffgruppe, angezeigt.

<span id="page-38-1"></span>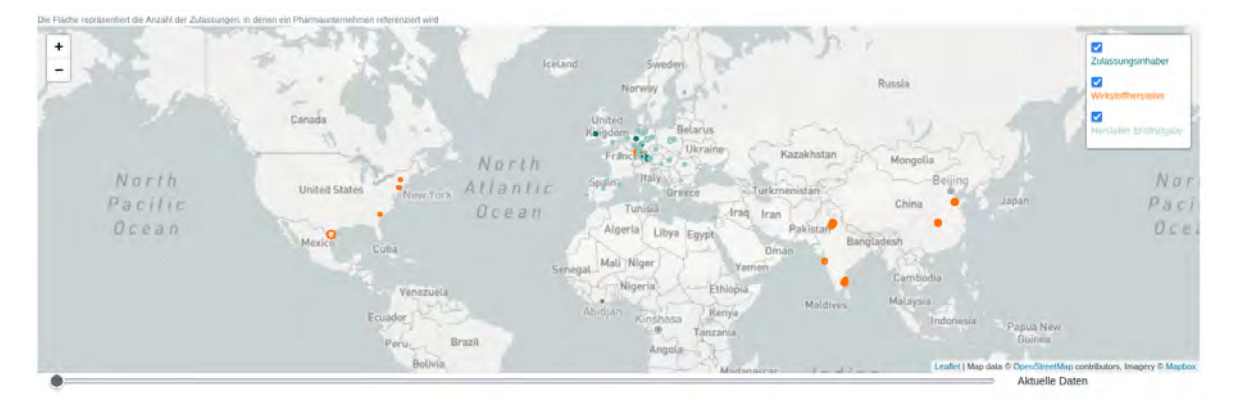

Abbildung 4.8: Aktuelle Verteilung der Zulassungsinhaber, Wirkstoffhersteller und endfrei‐ gebenden Hersteller von Ibuprofen. Die Karte wird über leaflet.js erstellt und ist interaktiv. So lässt sich auf einzelne Städte zoomen, oder auch die markier‐ ten Pharmaunternehmer klicken, um die PNR und die Adresse in Erfahrung zu bringen.

### <span id="page-38-0"></span>**4.1.6.1 "What‐If" Modus**

Um nicht nur die aktuelle Lage zu visualisieren, sondern auch um herauszufinden, welche Wirkstoffhersteller und damit auch Arzneimittel von etwa einem Ereignis an einem gewis‐ sen Standort betroffen wären, wurde der "What-If" Modus implementiert. Dieser erlaubt es einem Nutzer, auf der Weltkarte ein Polygon zu zeichnen und herauszufinden, welche Wirk‐ stoffhersteller davon betroffen wären und somit transitiv auch, welche Arzneimittel poten‐ tiell einen Lieferengpass und/oder Versorgungsengpass erfahren könnten (vgl. Abb. [4.9](#page-39-1) und [4.10](#page-39-2)).

<span id="page-39-1"></span>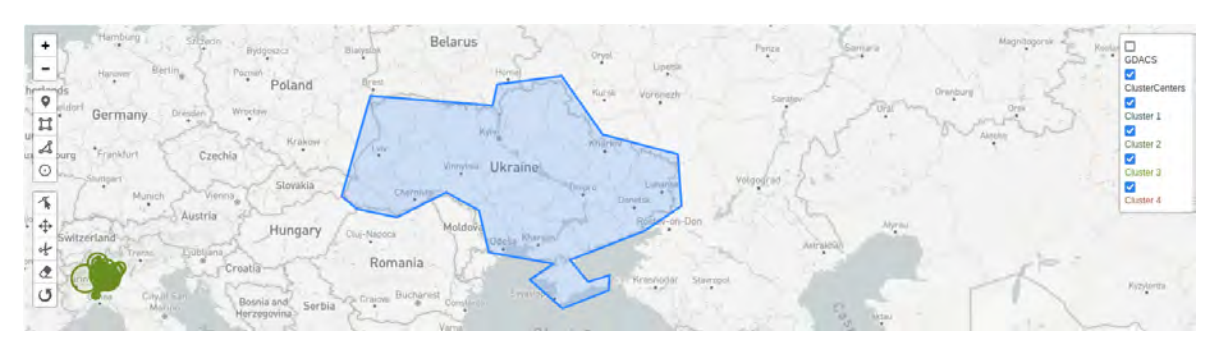

Abbildung 4.9: Ein eingezeichnetes Polygon auf der Weltkarte, welches grob die Ukraine um‐ zeichnet.

## <span id="page-39-2"></span>Gezeichnete Polygone  $\blacksquare$  $\overline{0}$ 83085 DONETSK Ukraine

Abbildung 4.10: Die zum gezeichneten Polygon um die Ukraine aus Abb. [4.9](#page-39-1) identifizierten Wirkstoffhersteller.

## <span id="page-39-0"></span>**4.1.6.2 Einbeziehung der Arzneimittelhistorie**

Weiterhin wird in der Software nicht nur der aktuelle Zustand abgebildet, sondern mit Hilfe der historischen Arzneimitteldaten dem Nutzer ebenfalls die Möglichkeit geboten zu visua‐ lisieren, welche Arzneimittel zum damaligen Zeitpunkt etwa anders klassifiziert waren, oder auch welche Wirkstoffhersteller dazugekommen oder weggefallen sind (vgl. Abb. [4.8](#page-38-1) mit Abb. [4.11](#page-39-3)).

<span id="page-39-3"></span>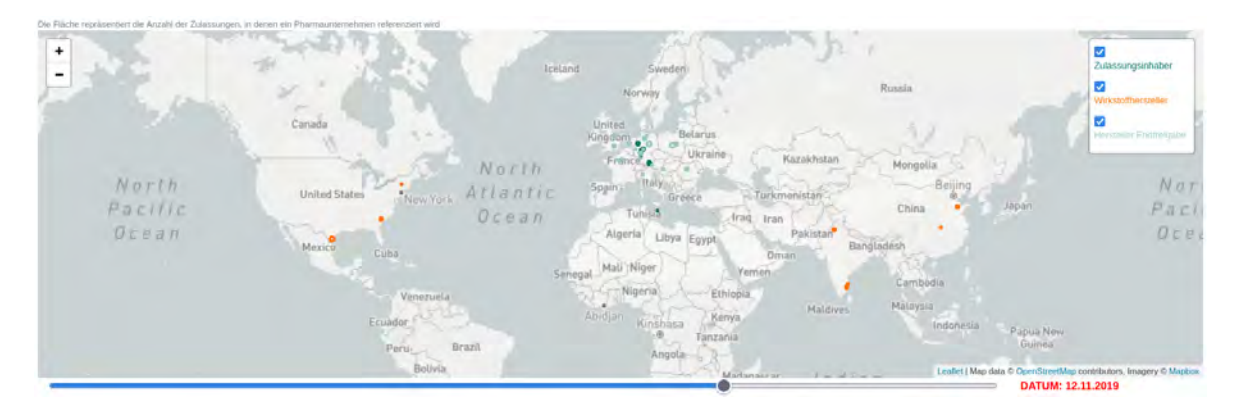

Abbildung 4.11: Verteilung der Zulassungsinhaber, Wirkstoffhersteller und endfreigebenden Hersteller von Ibuprofen im Jahr 2019.

#### <span id="page-40-0"></span>**4.1.6.3 Clustering der geocodierten Daten mittels DBSCAN**

Durch die Geocodierung der Adressdaten ist es darüber hinaus möglich, auf diesen Cluster‐ analysen durchzuführen. Hierbei werden mit Hilfe informationstechnischer Methoden und Algorithmen automatisiert Gruppen gebildet. Zu den bekanntesten Vertretern dieser Algo‐ rithmen zählen zum einen der k‐Means‐Algorithmus, zum anderen der DBSCAN(Density‐ Based Spatial Clustering of Applications with Noise)‐Algorithmus. [\[35\]](#page-59-6) Während der k‐Means‐ Algorithmus als Eingabeparameter, neben den zu clusternden Daten lediglich die Anzahl der Cluster genannt bekommt, arbeitet DBSCAN mit den Parametern **minPts** und **ε**. Der Algo‐ rithmus geht dabei so vor, dass für einen Punkt alle Nachbarn im Umkreis von **ε** bestimmt werden. Falls diese Anzahl >= **minPts**ist, wird der Punkt als **Kernobjekt** betrachtet. Für Punk‐ te, welche im Umkreis von **ε** sind, jedoch weniger als **minPts** Punkte um sich hat, handelt es sich um sogenannte **dichte‐erreichbare Objekte**. Alle weiteren Punkte werden als Rauschen betrachtet.

Hieraus ist leicht erkennbar, dass die Wahl der Parameter **minPts** und **ε** maßgeblichen Einfluss auf die Ergebnisse des Algorithmus haben (vgl. Abb. [4.12](#page-41-1) und [4.13\)](#page-41-2). Um die Distanz zwischen zwei Punkten auf einer Weltkugel (d.h. als GPS‐Koordinaten) zu berechnen, wird die Haversine‐Formel zur Näherung genutzt. [\[36](#page-59-7)] Diese dient der Berechnung von Abständen auf Kugeln. Durch die Abweichung der Erdkugel gegenüber einer mathematisch definierten Kugel ergibt sich hier ein Fehler von rund 0,5 %.[[37\]](#page-59-8)

Darüber hinaus werden Wirkstoffhersteller abhängig davon, in wievielen unterschiedli‐ chen Zulassungen diese verwendet werden, größer dargestellt. Hierbei handelt es sich um eine proportionale Darstellung. Die Fläche eines Kreises eines Herstellers, der in 2 Zulas‐ sungen referenziert wird, ist doppelt so groß wie die eines Herstellers, der lediglich in einer Zulassung referenziert wird. Die Idee hinter der lediglich 10‐prozentigen Füllung der Fläche des Kreises war, dass so leichter erkennbar ist, wenn sich verschiedene Kreise überlagern. Wie in Abbildung [4.14](#page-42-0) ersichtlich, stößt dieses Vorgehen in Extremfällen an seine Grenzen, sodass die entsprechenden Hersteller auch dann nicht mehr voneinander unterscheidbar sind. Daher wurde die proportionale Darstellung als Option implementiert, sodass der Nut‐ zer selbst entscheiden kann, ob er die proportionalen Kreise oder die Kreise mit gleicher Fläche zur Visualisierung bevorzugt.

<span id="page-41-1"></span>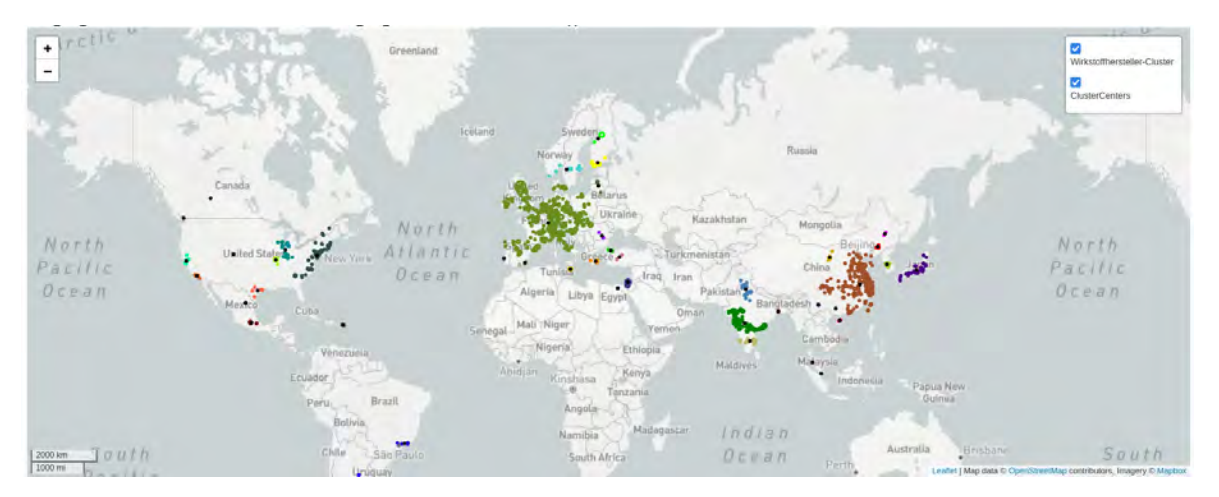

Abbildung 4.12: Clustering aller gemeldeten Wirkstoffhersteller (minPts=1, ε=250(km)). Un‐ terschiedliche Cluster werden farbig abgegrenzt. Zudem werden die Mittel‐ punkte der jeweiligen Cluster durch schwarze Punkte hervorgehoben. Bei 2266 unterschiedlichen Wirkstoffherstellern werden bei diesen Parametern 43 Cluster gefunden.

<span id="page-41-2"></span>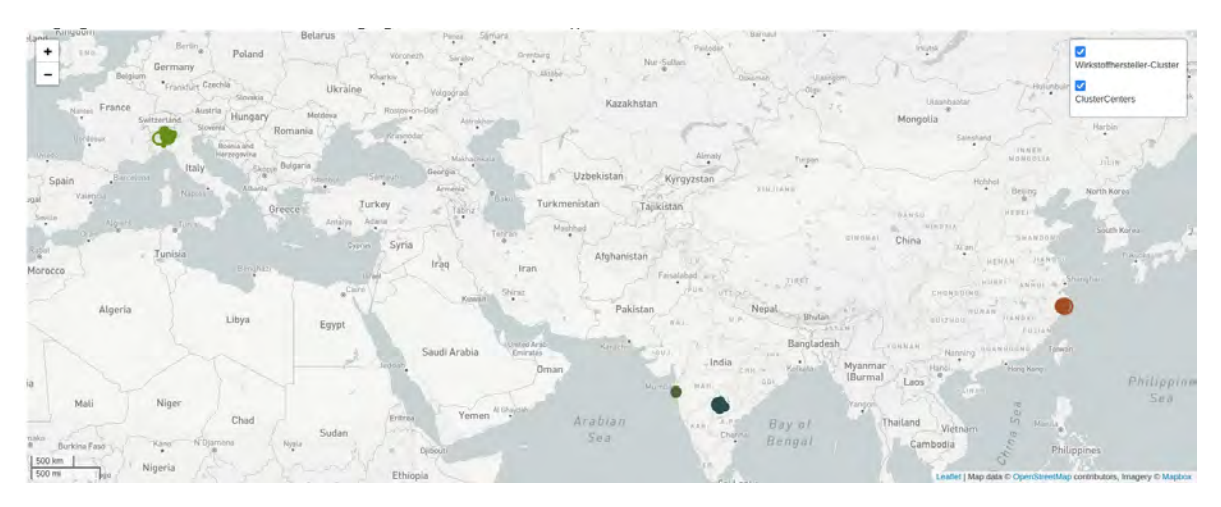

Abbildung 4.13: Clustering aller gemeldeten Wirkstoffhersteller (minPts=50, ε=50(km)). Durch die Wahl der Parameter wurde versucht, Hotspots zu identifizieren; also Orte, an denen sehr konzentriert viele verschiedene Hersteller ansässig sind.

### <span id="page-41-0"></span>**4.1.6.4 Darstellung der Cluster‐Abhängigkeiten für unterschiedliche Stoffe**

Mit Hilfe der in Abschitt [4.1.6.3](#page-40-0) beschriebenen Cluster‐Methode ist es möglich, für die vom Algorithmus gefundenen Cluster Aussagen über die Verteilung im Bezug auf die unterschied‐ lichen Stoffe zu treffen (vgl. [4.15\)](#page-42-1). Hierzu werden für jedes Arzneimittel eines Stoffes die ge‐ meldeten Wirkstoffhersteller herangezogen und für diese ausgerechnet, wie groß der Anteil dieser innerhalb eines Cluster ist. Eine detailierte Betrachtung der Daten findet in [4.2.1](#page-45-1) statt.

Da diese "Wertigkeit" eines Wirkstoffherstellers im DBSCAN-Algorithmus standardmäßig

<span id="page-42-0"></span>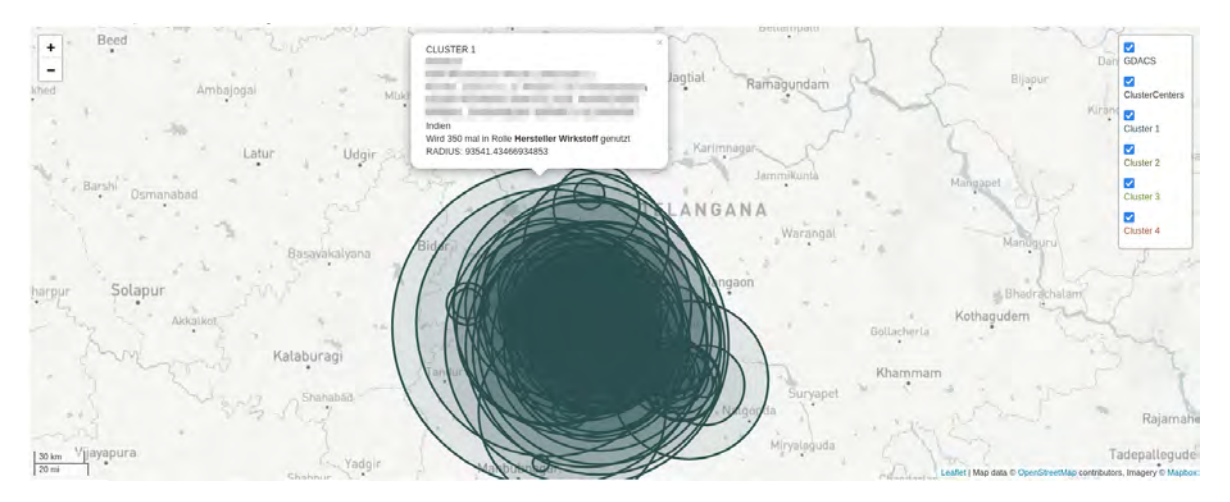

Abbildung 4.14: minPts=50, ε=50(km) Zoom auf einen der Hotspots. Der Hersteller, der am häufigsten genutzt wird, ist in 350 unterschiedlichen Zulassungen referen‐ ziert.

<span id="page-42-1"></span>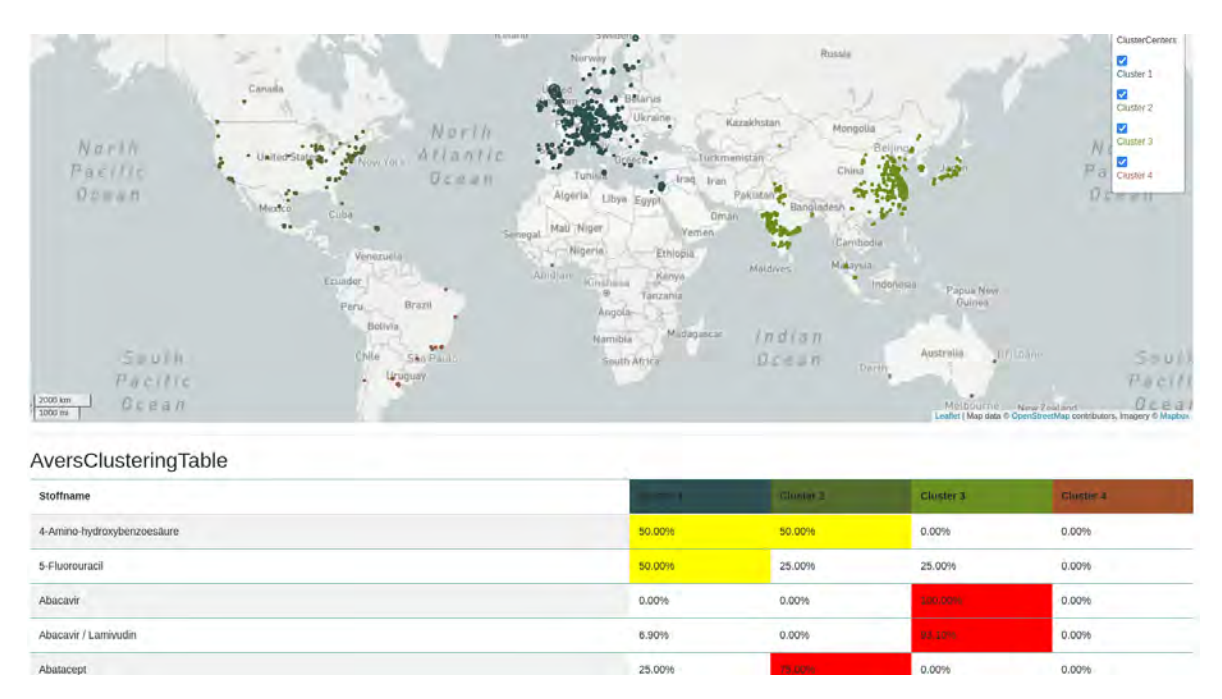

Abbildung 4.15: Verteilung der gemeldeten Wirkstoffhersteller auf die gefundenen Cluster. Falls mehr Cluster gefunden werden, passt sich die Tabelle dynamisch der neuen Anzahl und damit auch bei der weiteren Berechnung an.

nicht betrachtet wird, wurde zusätzlich eine Methode implementiert, um das Clustering ab‐ hängig von der Anzahl der Zulassungen, in der ein Wirkstoffhersteller gemeldet ist, durch‐ zuführen.

Anstelle der direkten Verwendung der Haversine‐Distanz zur Ermittlung der kürzesten Strecke zwischen zwei Herstellern (H<sub>1</sub> und H<sub>2</sub>) auf einer Kugel, wurde die Formel wie folgt angepasst:

$$
\textit{Metrik} = \frac{\textit{Haversine}(H_1, H_2)}{(Zulassungen H_1 + Zulassungen H_2) * 0.5}
$$

<span id="page-43-2"></span><span id="page-43-1"></span>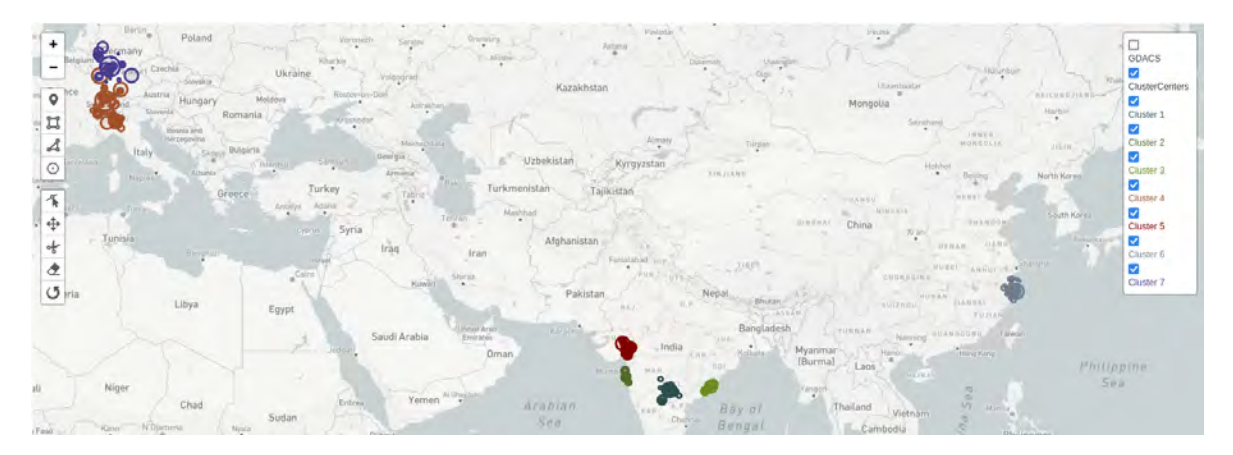

Abbildung 4.16: minPts=50, ε=1.0 $\frac{km}{Zulassung}$  Anstelle der 4 Cluster, welche mit ähnlichen Variablen durch den Standard‐Algorithmus berechnet werden, ergeben sich hier sieben Cluster.

Diese Formel ist als alternativer Modus verfügbar, hat jedoch zur Folge, dass der Para‐ meter ε nicht mehr in Kilometern angegeben werden kann, sondern in der theoretischen Einheit  $\frac{km}{Zulassung}$ . Ein Beispiel für die Ergebnisse des Algorithmus mit dieser Formel ist in Abbildung [4.16](#page-43-1) zu sehen.

Im Folgenden wird, sofern nicht anders beschrieben, die Standardvariante des Algorith‐ mus eingesetzt.

## <span id="page-43-0"></span>**4.1.7 Einbindung des Global Disaster Alert and Coordination System (GDACS)**

Bei GDACS handelt es sich um eine gemeinsame Initiative der United Nations Office for the Coordination of Humanitarian Affairs (OCHA) und der Europäischen Kommission.[[38\]](#page-59-9) Über das bereitgestellte System werden Echtzeit‐Daten zu Katastrophen bereitgestellt. Die Schnittstelle zu GDACS ist offiziell über einen RSS‐Feed möglich. Darüber hinaus ist es je‐ doch mit überschaubarem Aufwand möglich, aus dem Quellcode der Website zu lesen, wie Daten im GeoJSON‐Format abgerufen werden können. Hierfür wird softwareseitig der End‐ punkt **api/events/geteventlist/SEARCH?<parameter>** genutzt.[[39\]](#page-59-10) Durch die Verwendung des GeoJSON‐Standards ist es möglich, die Daten ohne zusätzliche Vorverarbeitung in weite‐ ren Systemen einzubinden, so auch in der Software [AVerS,](#page-10-14) da leaflet.js dieses Datenformat nativ unterstützt.

Über die Suchparameter ist es möglich, den Zeitraum zu beschränken, für welchen Er‐ eignisse abgerufen werden sollen, welche Art von Ereignissen man erhalten möchte und welche Kritikalität diese haben sollen. Hierbei werden Ereignisse der Typen Dürre, Über‐

<span id="page-44-2"></span>schwemmung, Hurricane, Erdbeben, Vulkanausbruch und Waldbrand gemeldet und über die Schnittstelle bereitgestellt.

In der Software [AVerS](#page-10-14) werden Ereignisse der letzten 14 Tage angezeigt, welche mindes‐ tens eine Kritikalität von 2 oder höher haben (vgl. Abb. [4.17](#page-44-0)) und die Möglichkeit geboten, direkt zum relevanten Report auf der GDACS.org Website zu gelangen.

<span id="page-44-0"></span>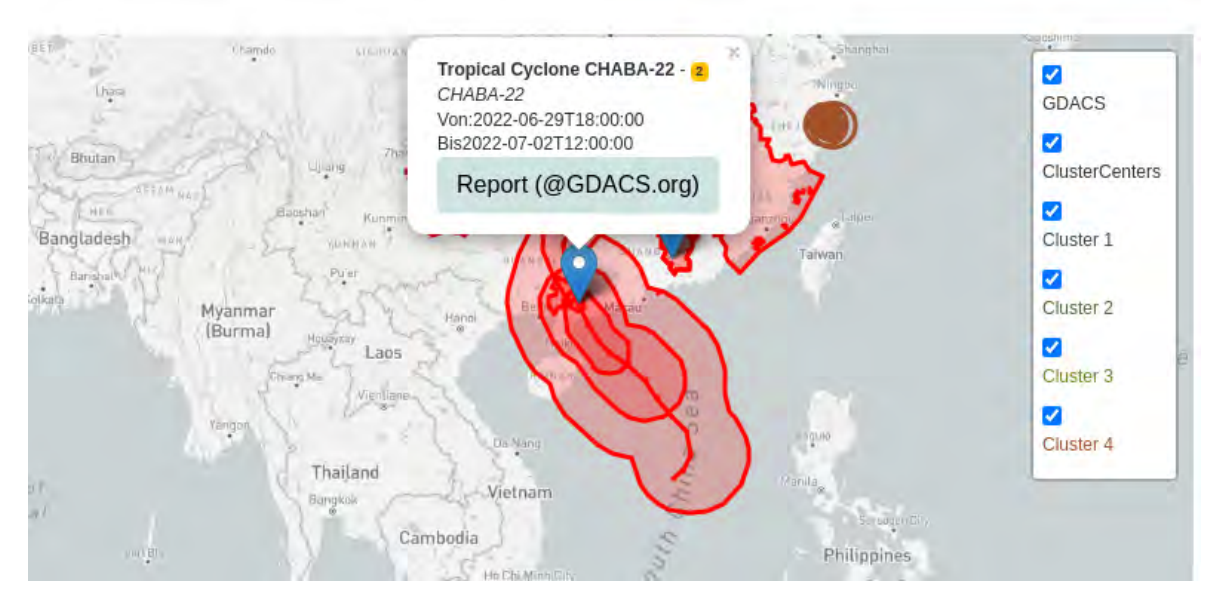

Abbildung 4.17: Darstellung der Ereignisse aus GDACS in der Software [AVerS.](#page-10-14)

Darüber hinaus werden für die aktuellen und historischen Ereignisse der letzten 14 Ta‐ ge eine Übersicht sowie die potentiell betroffenen Wirkstoffhersteller angezeigt (vgl. Abb. [4.18](#page-44-1)). Um die einzelnen Hersteller identifizieren zu können, lässt sich die Ansicht erweitern.

### <span id="page-44-1"></span>**GDACS**

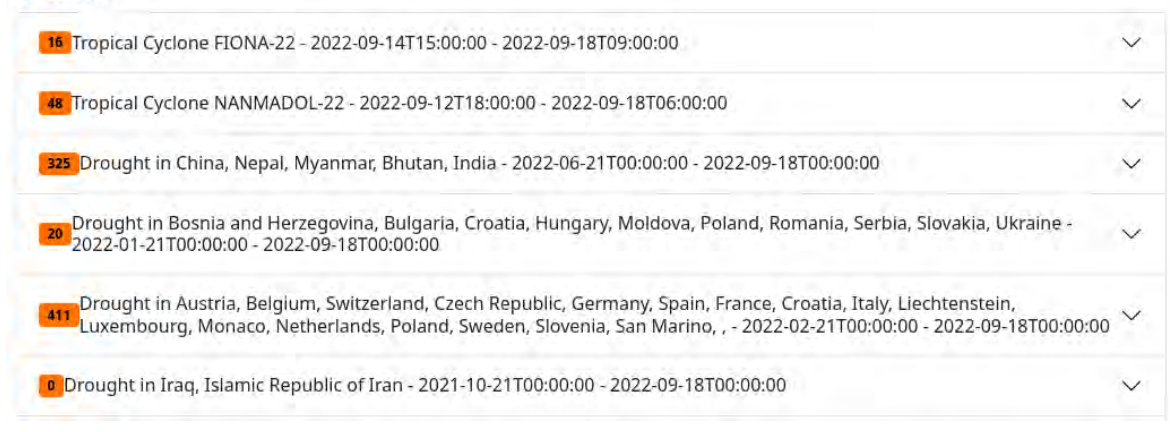

Abbildung 4.18: Darstellung der Ereignisse der letzten 14 Tage in der Software [AVerS.](#page-10-14) Die schwarze Zahl auf orangem Grund gibt die Anzahl der potentiell betroffenen Wirkstoffhersteller an.

## <span id="page-45-0"></span>**4.2 Betrachtung und Analyse der Daten**

Im Folgenden werden die generierten Daten genauer betrachtet, im Hinblick auf ihre Kor‐ rektheit bewertet und mit Hilfe der Software exemplarisch Aussagen über etwaige Probleme im Bereich der Arzneimittelversorgungssicherheit für einzelne Stoffe getroffen.

## <span id="page-45-1"></span>**4.2.1 Betrachtung der geclusterten Daten**

In diesem Abschnitt wird das Clustering‐Modul der Software genutzt, um Aussagen über die Arzneimittelversorgungssicherheit im Bezug auf einzelne Stoffe zu treffen. Hierbei wird grundsätzlich davon ausgegangen, dass die Herstellung von Wirkstoffen innerhalb Europas gesichert ist.

### <span id="page-45-2"></span>**4.2.1.1 Makroskopische Betrachtung**

Bei der makroskopischen Betrachtung wird zunächst die globale Verteilung der Wirkstoffher‐ steller der versorgungskritischen und versorgungsrelevanten Arzneimittel, die in der AmAnDa‐ Datenbank vorhanden sind, betrachtet. Dabei ergeben sich im wesentlichen vier Cluster: Nord‐ und Mittelamerika, Südamerika, Europa (inkl. Mittelmeerraum) und Asien (vgl [4.19](#page-45-3)).

<span id="page-45-3"></span>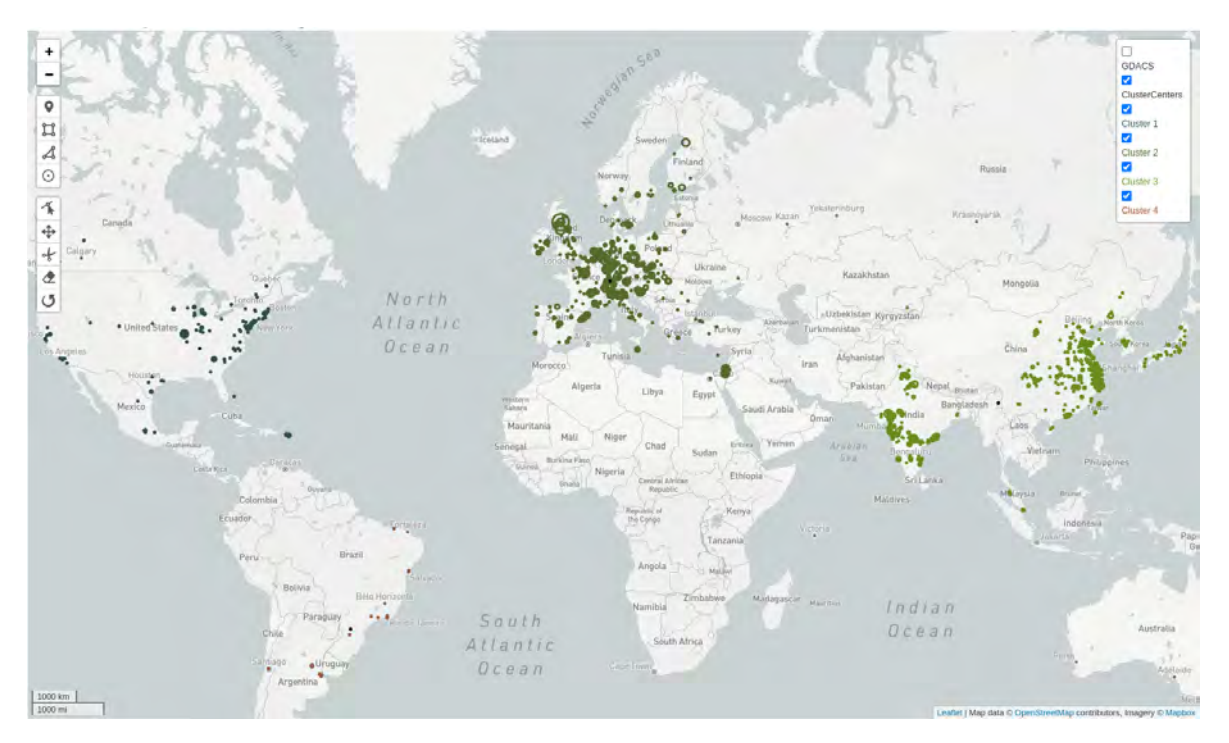

Abbildung 4.19: minPts=5, ε=2700(km) Clustering der Daten in 4 Subcluster: Nord‐ und Mit‐ telamerika, Südamerika, Europa und Asien.

Schaut man sich für alle Wirkstoffe die Abhängigkeit von diesen Clustern an, unter der Annahme der Sicherheit der Arzneimittelversorgung innerhalb Europas, so stellt man fest, dass für einen Großteil der Wirkstoffe (53,26 %) mindestens 50 % der gemeldeten Wirkstoff‐ hersteller innerhalb des europäischen Clusters ansässig sind. Weiterhin sind für 37,36 % der Wirkstoffe mindestens 50 % der gemeldeten Wirkstoffhersteller innerhalb des asiatischen Clusters ansässig (vgl. Tabelle [4.1](#page-46-1)).

<span id="page-46-1"></span>

| Cluster                       | $> = 50%$ | >=75 % ∣ | $> = 90%$ |
|-------------------------------|-----------|----------|-----------|
| Europa (inkl. Mittelmeerraum) | 53,26 %   | 30,08 %  | 21,46 %   |
| Nord- und Mittelamerika       | 6,32 %    | 1,72 %   | 1,34 %    |
| Asien                         | 37,36 %   | 14,37 %  | 7,47 %    |
| Südamerika                    | 0.19%     | 0,19%    | 0,00%     |

Tabelle 4.1: Übersicht der anteiligen Abhängigkeit der gemeldeten Wirkstoffhersteller der versorgungsrelevanten und versorgungskritischen Wirkstoffe an den berechne‐ ten Clustern.

#### <span id="page-46-0"></span>**4.2.1.2 Mikroskopische Betrachtung und Hotspots**

Wie aus Abbildung [4.20](#page-47-0) ersichtlich wird, sind für die versorgungsrelevanten und versorgungskritischen Arzneimittel die meisten Hersteller auf vier Hotspots verteilt. Dabei befin‐ det sich ein Hotspot in Europa (Mailand), zwei in Indien (Mumbai und Hyderabad) und ein Hotspot in China (Zhejiang).

Betrachtet man die in GDACS verfügbaren 61 Ereignisse des letzten Jahres (das Maximum der Daten, welche über die Schnittstelle abgefragt werden kann), so ergibt sich die in Ab‐ bildung [4.21](#page-47-1) erkennbare Übersicht. Aus dieser wird deutlich, dass für die vier zuvor identi‐ fizierten Cluster lediglich für das in Zhejiang (China) eine deutliche Häufung an Ereignissen zu erkennen ist. Für das Cluster in Mailand ist im Wesentlichen nur ein Ereignis zu erkennen (Trockenheit/Dürre im Sommer 2022), welches sich auf die Versorgung mit Arzneimitteln auswirken könnte.

Hierbei sind jedoch besonders die beiden Cluster in Indien (Hyderabad und Mumbai) her‐ vorzuheben, da diese geographisch so günstig gelegen scheinen, dass diese lediglich in Rand‐ gebieten von Ereignissen sind (Tropische Wirbelstürme Gulab‐21/Shaheen‐21 und Asani‐22 sowie Überschwemmungen) (vgl. Abb. [4.22](#page-48-1)).

Auch unter Einbeziehung des wie in [4.1.6.4](#page-42-1) beschriebenen Algorithmus ändert sich die‐ se Aussage nicht wesentlich. Zwar werden, wie zuvor beschrieben, mehr Cluster identifi‐

<span id="page-47-0"></span>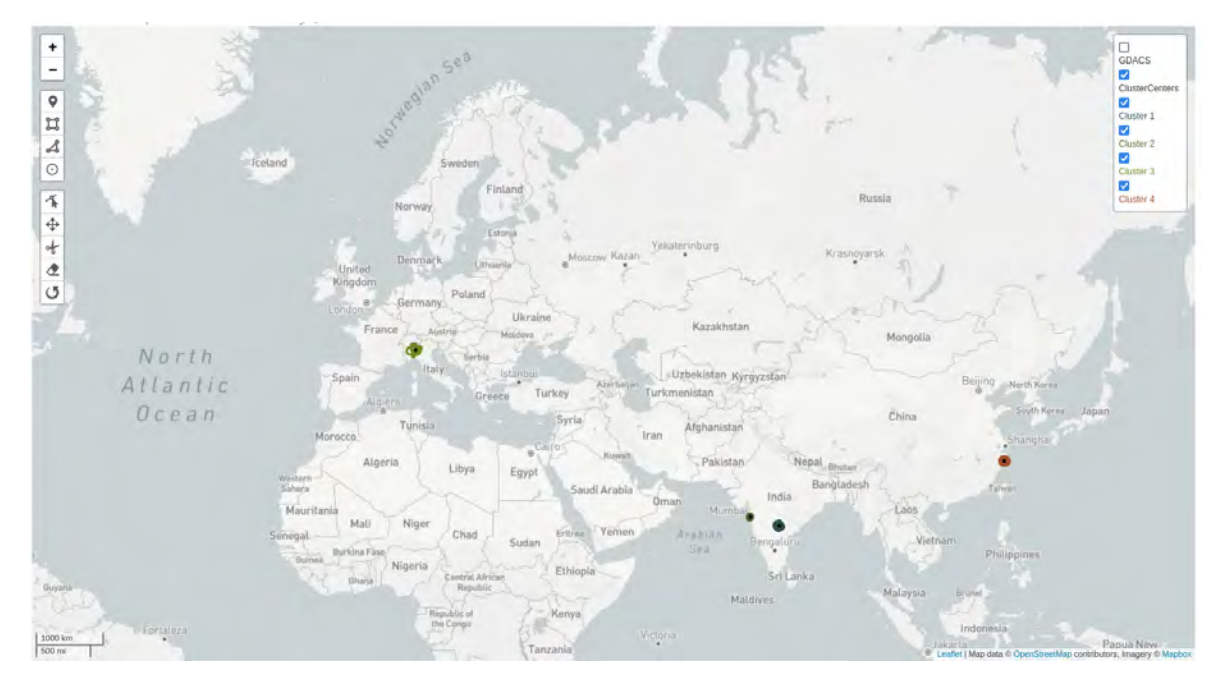

Abbildung 4.20: minPts=50, ε=50(km) Clustering der Wirkstoffhersteller auf die größten Hotspots, also die geographischen Punkte, an denen die meisten Wirkstoff‐ hersteller zu finden sind.

<span id="page-47-1"></span>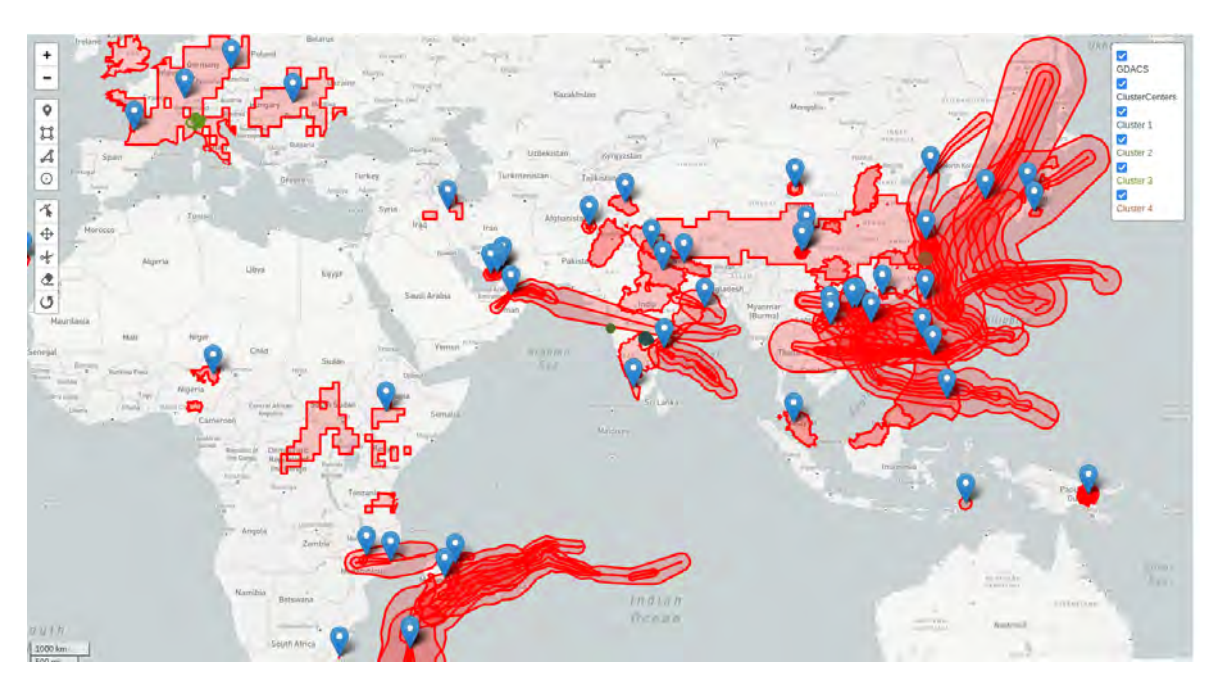

Abbildung 4.21: Übersicht der 61 Ereignisse des letzten Jahres aus GDACS.

ziert, diese sind geographisch jedoch sehr nahe den bereits identifizierten Clustern (vgl. Abb. [4.23](#page-49-1)). Für diese Cluster kann man darüber hinaus betrachten, wie groß die anteilige Abhän‐ gigkeit der Wirkstoffherstellung von diesen ist (vgl. Tabelle [4.2](#page-49-0)). Insgesamt gibt es 25 (4,21 %) Wirkstoffe, die zu mindestens 50% in außereuropäischen Hotspots hergestellt werden.

Darüber hinaus werden die folgenden sechs Wirkstoffe (1,15 % der versorgungsrelevan‐

<span id="page-48-1"></span>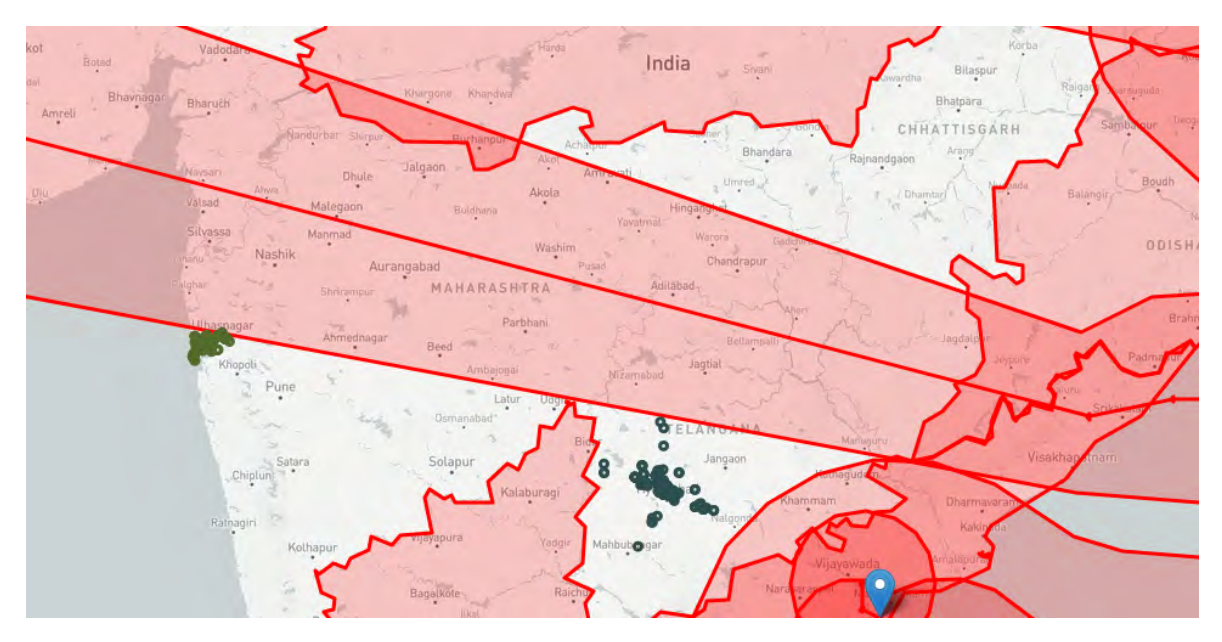

Abbildung 4.22: Cluster in Hyderabad und Mumbai gemeinsam mit den aus GDACS verfüg‐ baren Ereignissen des letzten Jahres. Nördlich beider Cluster sind die tropi‐ schen Wirbelstürme GULAB‐21/SHAHEEN‐21 zu erkennen, angrenzend zwi‐ schen beiden Clustern eine Flut im November 2021. Östlich des Clusters in Hyderabad ist der tropische Wirbelsturm Asani‐22 vorbeigezogen.

ten und ‐kritischen Wirkstoffe) ausschließlich in außereuropäischen Hotspots hergestellt:

- Zhejiang
	- 1. Abacavir
	- 2. Acetazolamid
	- 3. Darifenacin
	- 4. Folsäure
	- 5. Lomustin
- Vadodara
	- 1. Ethambutol

## <span id="page-48-0"></span>**4.2.2 Validierung des Einsatzes der Software am Beispiel**

Zum Zeitpunkt der Erstellung dieser Arbeit gab es im Westen Kubas und Süd‐Osten der USA den Wirbelsturm Ian, welcher zu Stromausfällen und Überschwemmungen geführt hat.[[40\]](#page-59-11) Auch dieser wurde seit dem 23. September 2022 in GDACS gemeldet und seitdem fortlau‐

<span id="page-49-2"></span><span id="page-49-1"></span>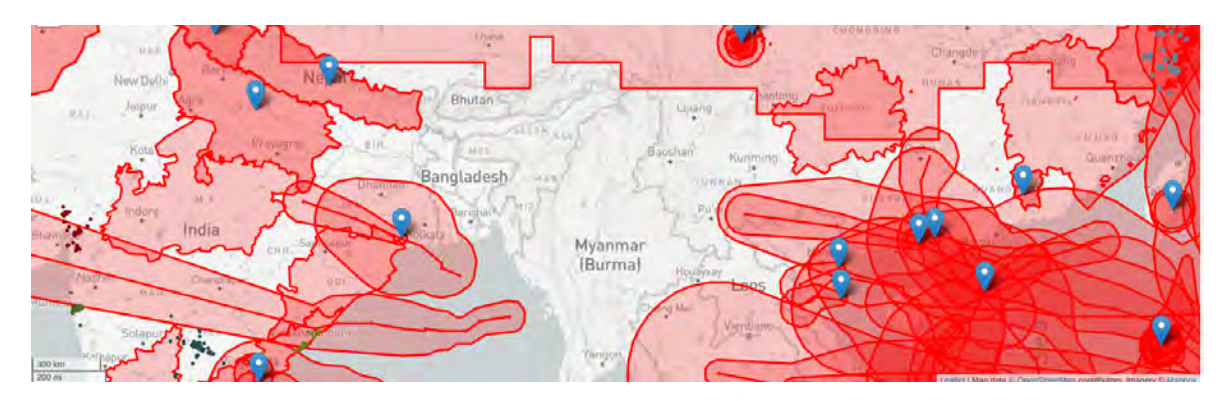

Abbildung 4.23: Auch die mit Hilfe des angepassten Algorithmus identifizierten Cluster lie‐ gen im Wesentlichen, abgesehen vom Hotspot in Zhejiang, betrachtet auf die Ereignisse aus GDACS, günstig. Von den vier in Indien identifizierten Clustern befinden sich 2 fast vollständig außerhalb der eingezeichneten Ge‐ biete. Lediglich die Cluster in Vadodara und Visakhapatnam waren von ei‐ nem oder mehr Ereignissen betroffen.

<span id="page-49-0"></span>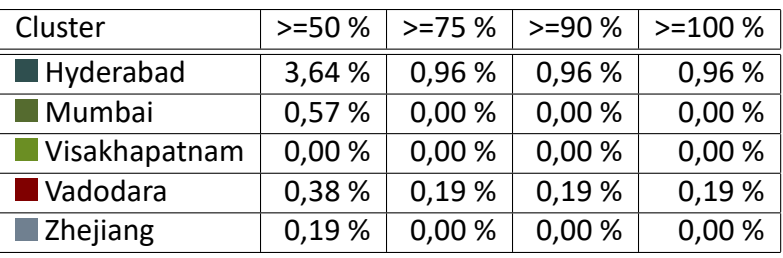

Tabelle 4.2: Übersicht der anteiligen Abhängigkeit der gemeldeten Wirkstoffhersteller der versorgungsrelevanten und versorgungskritischen Wirkstoffe an den berechne‐ ten Clustern mit Hilfe des alternativen Algorithmus. Insgesamt erkennt man für 4,21 % der versorgungsrelevanten und versorgungskritischen Wirkstoffe eine mindestens 50‐prozentige Abhängigkeit von den identifizierten Cluster. Bei 1,15 % der Wirkstoffe liegt die Produktion ausschließlich in den identifizierten Clus‐ tern.

fend mit neuen Informationen aktualisiert. Wie in [4.1.7](#page-43-0) erläutert, werden die in GDACS ge‐ meldeten Ereignisse automatisch in der Software [AVerS](#page-10-14) eingebunden (vgl. Abb. [4.24\)](#page-50-0).

Durch diese Einbindung ist es nicht nur möglich, die potentiell betroffenen Wirkstoff‐ hersteller zu identifizieren, sondern darüber hinaus auch, wie viele alternative Hersteller für die identifizierten Wirkstoffe verfügbar sind und erlaubt damit eine Abschätzung der Versorgungssicherheit (vgl. Abb. [4.25\)](#page-51-0). Daraus erkennt man, dass potentiell 25 Wirkstoffe durch dieses Naturereignis betroffen sein könnten. Die höchsten relativen Anteile betrof‐ fener Wirkstoffhersteller findet sich in diesem Fall bei Bacillus Calmette Guerin (BCG), für welches 3 Wirkstoffhersteller gemeldet sind, von denen einer im betroffenen Gebiet liegt und Natalizumab, für welches 4 Wirkstoffhersteller gemeldet sind, von denen einer im be‐ troffenen Gebiet liegt.

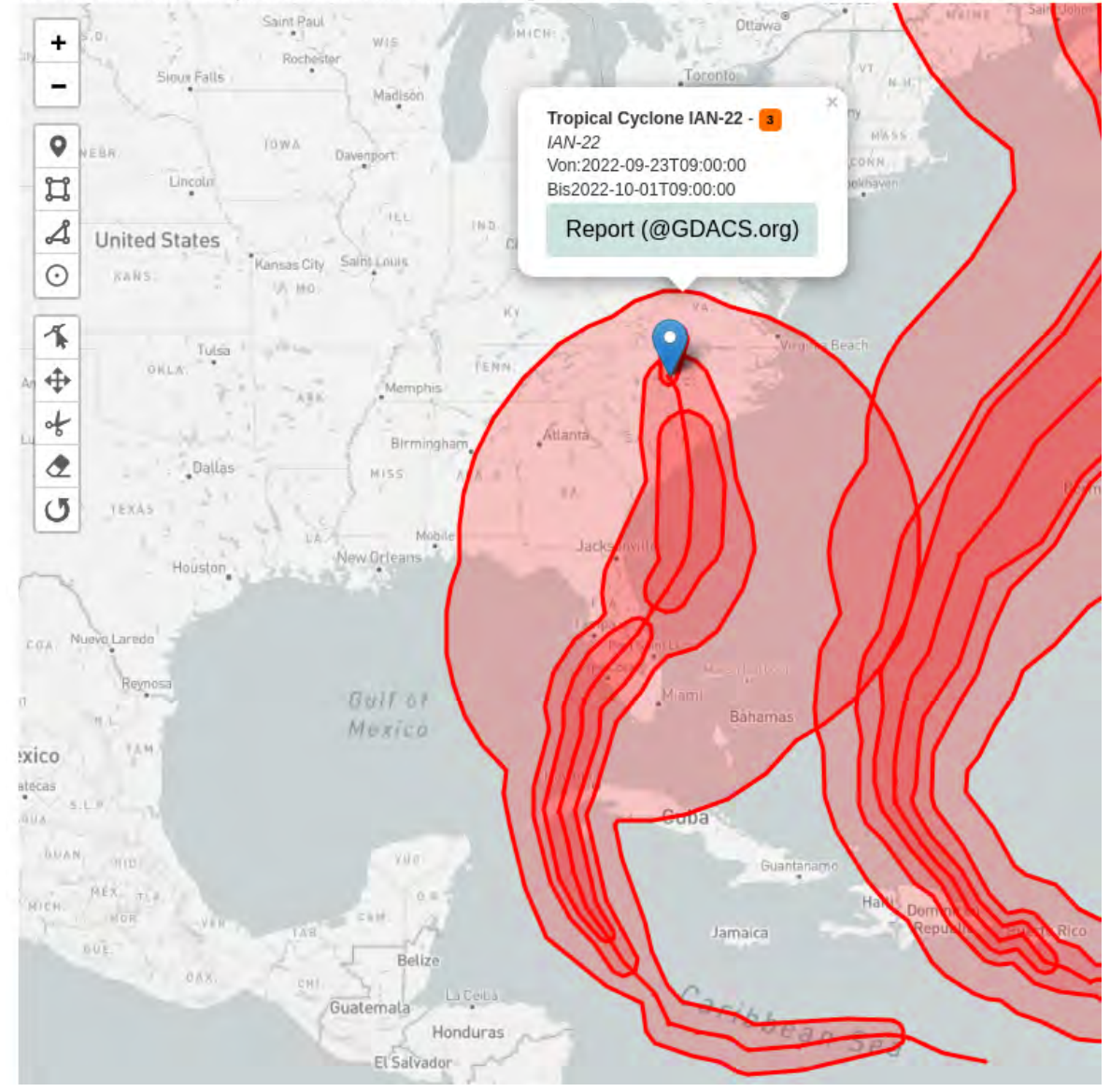

<span id="page-50-1"></span><span id="page-50-0"></span>Die Fläche eines Kreises repräsentiert die Anzahl der Zulassungen, in denen ein Pharmaunternehmen referenziert wird

Abbildung 4.24: Darstellung des Wirbelsturms Ian in der Software [AVerS](#page-10-14) zum 01.10.2022.

## <span id="page-51-0"></span>**GDACS**

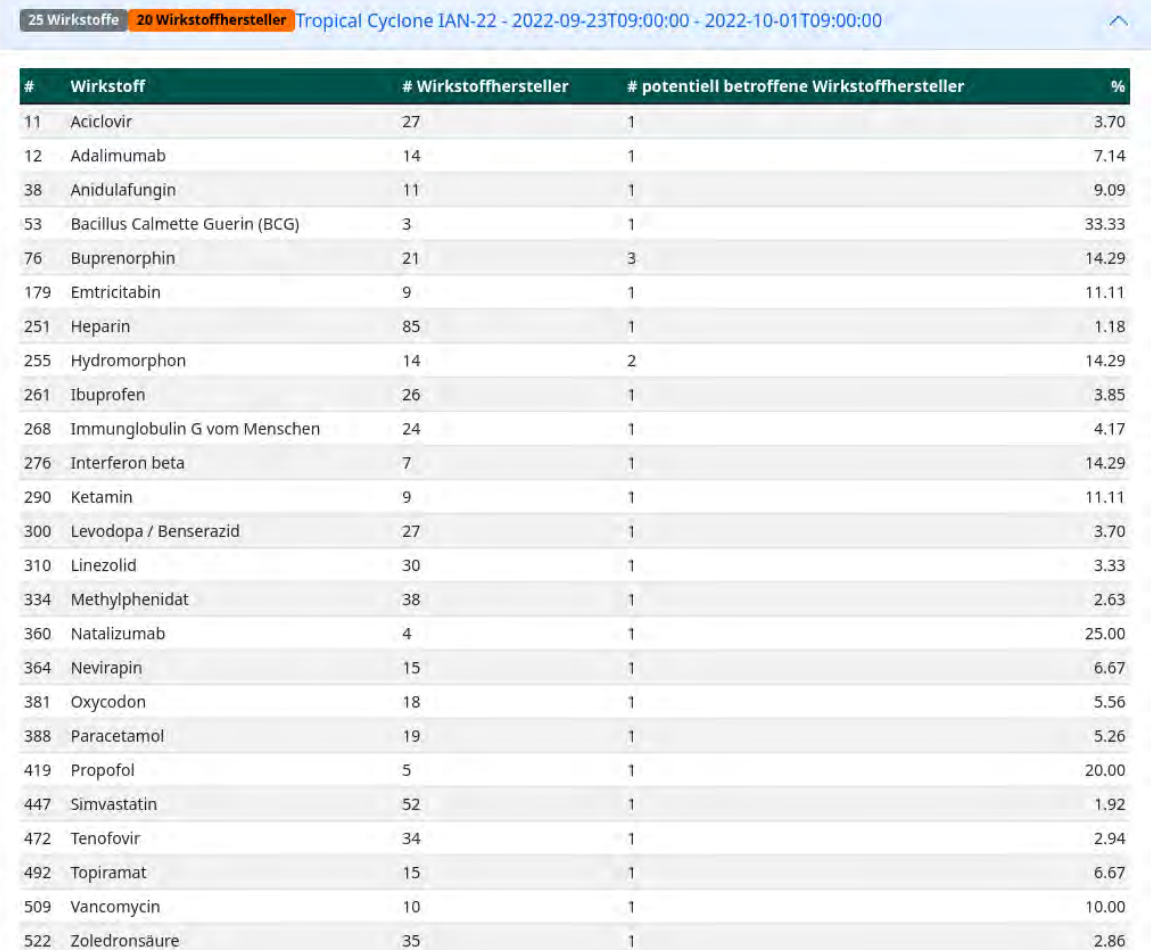

Abbildung 4.25: Die zum Wirbelsturm Ian identifizierten potentiell betroffenen Wirkstoff‐ hersteller im Einzugsgebiet des Wirbelsturms und damit die potentiell be‐ troffenen Wirkstoffe.

## <span id="page-52-2"></span><span id="page-52-0"></span>**Kapitel 5**

## **Diskussion und Ausblick**

Im Folgenden werden die Ergebnisse der Untersuchung diskutiert und mögliche nächste Schritte aufgezeigt.

## <span id="page-52-1"></span>**5.1 Diskussion**

Insgesamt lässt sich festhalten, dass basierend auf der aktuellen Datenlage, lediglich für sehr wenige versorgungsrelevante und ‐kritische Wirkstoffe eine übermäßige Abhängigkeit von den identifizierten Clustern besteht.

Aktuell sind mit der entwickelten Software Aussagen für dezentral und national zugelasse‐ ne Arzneimittel möglich, da für diese die Wirkstoffhersteller in den Datenbanken des BfArM gepflegt sind (vgl. [3.1.2](#page-31-0)). Im Zuge des UNICOM‐Projektes wird ein Austausch der nationalen Arzneimitteldatenbanken mit der [EMA](#page-10-2) über das Product‐Management‐System (PMS) mit Hilfe des FHIR‐Standard angestrebt.[[41](#page-60-0)] Durch die Anbindung der Software an das AmAnDa‐ Produktivsystem über die dahinterliegende Datenbank (vgl. Abb. [3.1\)](#page-28-0) ist es somit ohne wei‐ tere Anpassungen möglich, bei der Verwendung der Software [AVerS](#page-10-14) von diesen zusätzlichen Daten zu profitieren, um so bessere Aussagen über die Wirkstoffherstellung zu treffen.

Darüber hinaus werden im Rahmen des Extended Mandates der [EMA](#page-10-2) nach Artikel 9 (2c) der Verordnung 2022/123 an die Datenbank der [EMA](#page-10-2) nicht nur die Hersteller gemeldet, sondern auch, ob diese aktiv verwendet werden. Mit Hilfe dieser Daten ist es möglich, den Einfluss von Ereignissen, wie etwa Naturkatastrophen oder Lieferkettenunterbrechungen, detaillierter abschätzen zu können.[[3\]](#page-56-2)

Durch den angestrebten Datenaustausch der nationalen Arzneimitteldatenbanken mit

<span id="page-53-1"></span>den Systemen der [EMA](#page-10-2) wird es zudem möglich sein, diese Daten in weitere Betrachtun‐ gen mit einzubeziehen. So könnten beispielsweise die Daten von Zulassungen anderer Mit‐ gliedsstaaten dazu genutzt werden, im Falle eines Qualitätsmangels bei der Herstellung ei‐ nes Wirkstoffs die Zulassungsinhaber bei der Suche nach alternativen Wirkstoffherstellern zu unterstützen, um die Arzneimittelversorgung sicherzustellen.

Insgesamt ist mit Hilfe der entwickelten Software ein weiterer, neuer Betrachtungswinkel auf die regulatorischen Daten möglich. Dieser erlaubt es an zentraler Stelle die Daten für versorgungsrelevante und ‐kritische Arzneimittel einzusehen und für diese Aussagen über die geographische Abhängigkeit und den möglichen Einfluss von geopolitischen Ereignissen oder Naturkatastrophen zu treffen. Weiterhin erlaubt die Konsistenzprüfung der Software Arzneimittelklassifikationen in AmAnDa zu überprüfen und hilft somit, die Datenqualität zu verbessern. Darüber hinaus ist die Identifikation besonders häufig genutzer Wirkstoffher‐ steller sowie geographischer Cluster dieser möglich.

Durch die Datenlage innerhalb AmAnDas erlaubt die Software gegenwärtig jedoch kei‐ ne Aussage über Intermediate‐Hersteller, welche für eine umfassende Aussage mit in die Betrachtung einbezogen werden sollten.

### <span id="page-53-0"></span>**5.1.1 Bisherige Veröffentlichungen**

Die bisherigen Veröffentlichungen in diesem Bereich beziehen sich meist auf einzelne Aspek‐ te der Arzneimittelherstellung oder Regionen, wie etwa China. [\[42\]](#page-60-1) Weiterhin sind dies meist auszugsweise aggregierte Daten einzelner Zulassungsbehörden, wie etwa der [Food and Drug](#page-10-15) [Administration \(US‐amerikanische Arzneimittelbehörde\) \(FDA\)](#page-10-15) und damit Momentaufnah‐ men, die keine oder nur wenig Entwicklung im Laufe der Zeit abbilden. [\[43\]](#page-60-2) Durch die direkte Verknüpfung mit den regulatorischen Faktendaten der AmAnDa‐Datenbank ist es mit Hilfe der entwickelten Software möglich, dauerhaft aktuelle Einblicke in die geographische Ver‐ teilung der Wirkstoffherstellung zu erlangen.

Aber auch die [US Pharmacopeia \(USP\)](#page-11-1) entwickelt seit März 2022 die **Medicine Supply Map**, welche, ebenfalls motiviert durch die Engpässe während der Coronapandemie, dabei helfen soll, mögliche Unterbrechungen von Lieferketten frühzeitig zu erkennen und darauf reagieren zu können. [\[44](#page-60-3)]

Einzelne Untersuchungen wie etwa die Studie zur "Resilienz pharmazeutischer Lieferketten"[[45](#page-60-4)] des Verbands Forschender Arzneimittelhersteller e. V. (vfa) gehen auf einige <span id="page-54-2"></span>Aspekte detaillierter ein, und betrachten beispielsweise die geographische Verteilung in Ab‐ hängigkeit des Innovationsgrades des Arzneimittels/Wirkstoffes.[[45,](#page-60-4) S. 9] So werden die Wirkstoffe für generische Arzneimittel häufig in China oder Asien gefertigt, während die Wirkstoffe für innovative Arzneimittel, wie etwa Biopharmazeutika, häufig in Europa oder den USA hergestellt werden. [\[45](#page-60-4), S. 9] Dies wird auch im weiteren Verlauf der Studie deut‐ lich "Bei den Produktionsstandorten der Arzneimittelwirkstoffe, die für den europäischen Markt bestimmt sind, ist die regionale Konzentration auf den asiatischen Raum klar zu be‐ obachten" (vgl. Abb. [5.1](#page-54-1)) [\[45,](#page-60-4) S. 34].

<span id="page-54-1"></span>![](_page_54_Figure_1.jpeg)

Abbildung 5.1: Regionale Verteilung der Produktionsländer der für den europäischen Markt bestimmten Arzneiwirkstoffe.[[45,](#page-60-4) Abbildung 3‐12]

Ein ähnliches Bild zeigt sich auch in der Studie "Woher kommen unsere Wirkstoffe?" von progenerika.[[46\]](#page-60-5)

## <span id="page-54-0"></span>**5.2 Ausblick**

Im Augenblick findet die Veröffentlichung der Listen nach §52b AMG auf der BfArM‐Homepage als PDF‐Datei statt. [\[47](#page-60-6)] Diese könnte im Zuge der Aufbereitung der Daten innerhalb der Software [AVerS](#page-10-14) auf ein Webportal umgestellt werden, welches eine bessere Nutzerfreund‐ lichkeit besitzt.

Darüber hinaus könnte ein Dialog mit der [USP](#page-11-1) gesucht werden, um die Datenlage auf beiden Seiten möglichst zu vervollständigen und somit die Aussagekraft zu erhöhen.

<span id="page-55-0"></span>Weiterhin wird im BfArM ein Projekt zur **Koordination der Produktion wichtiger Wirkstof‐ fe** initiiert, in welchem nicht nur die aktuell vorhandenen (regulatorischen) Daten, sondern mit Hilfe von Kooperationen auch Daten zu Lieferketten von Wirkstoffen und Intermedia‐ tes ermittelt werden sollen. Diese Daten könnten entweder in der Software [AVerS](#page-10-14) integriert werden oder die bisherigen Daten aus der Software [AVerS](#page-10-14) könnten genutzt werden, um po‐ tentielle Erkenntnisse im Projekt mit weiteren Daten zu unterstützen. [\[48](#page-60-7)]

Zudem könnte eine Produktionsverlagerung zur Entzerrung der identifizierten Hotspots erwogen werden. Diese könnte entweder lokal oder global erfolgen. Als mögliche Einfluss‐ faktoren für die Bewertung potentieller neuer Produktionsstandorte könnte somit, neben den bisher betrachteten Faktoren, auch die Häufigkeit von besonders schwerwiegenden Na‐ turereignissen der Vergangenheit und die geographische Nähe zu den identifizierten Hot‐ spots mit einbezogen werden. So bietet sich mit Blick auf die Naturereignisse des letzten Jahres beispielsweise Intensivierung der Nutzung des Mittelmeerraumes an. (vgl. Abb. [4.21\)](#page-47-1)

## **Literatur**

- <span id="page-56-0"></span>[1] BBC News ‐ Justin Harper. *Suez blockage is holding up \$9.6bn of goods a day*. (Zugriff am 25.04.2022). URL: <https://www.bbc.com/news/business-56533250>.
- <span id="page-56-1"></span>[2] *Regulation (EU) 2021/522 of the European Parliament and of the Council of 24 March 2021 establishing a Programme for the Union's action in the field of health ('EU4Health Programme') for the period 2021‐2027, and repealing Regulation (EU) No 282/2014 (Text with EEA relevance))*. (Zugriff am 27.05.2022). 2022. URL: [https://eur-lex.](https://eur-lex.europa.eu/legal-content/DE/TXT/?uri=uriserv:OJ.L_.2021.107.01.0001.01.ENG) [europa.eu/legal-content/DE/TXT/?uri=uriserv:OJ.L\\_.2021.107.01.](https://eur-lex.europa.eu/legal-content/DE/TXT/?uri=uriserv:OJ.L_.2021.107.01.0001.01.ENG) [0001.01.ENG](https://eur-lex.europa.eu/legal-content/DE/TXT/?uri=uriserv:OJ.L_.2021.107.01.0001.01.ENG).
- <span id="page-56-2"></span>[3] *Regulation (EU) 2022/123 of the European Parliament and of the Council of 25 January 2022 on a reinforced role for the European Medicines Agency in crisis preparedness and management for medicinal products and medical devices (Text with EEA relevan‐ ce)*. (Zugriff am 27.05.2022). 2022. URL: [https://eur-lex.europa.eu/legal](https://eur-lex.europa.eu/legal-content/EN/TXT/?uri=CELEX%5C%3A32022R0123)[content/EN/TXT/?uri=CELEX%5C%3A32022R0123](https://eur-lex.europa.eu/legal-content/EN/TXT/?uri=CELEX%5C%3A32022R0123).
- <span id="page-56-3"></span>[4] Tiago D. Dias, Ana M. Moreira. *HYPER/NET: MDSOC SUPPORT FOR .NET*. (Zugriff am on 25.04.2022). URL: [https://www.ptsoft.net/tdd/papers/TDIAS06\\_HyperNet\\_](https://www.ptsoft.net/tdd/papers/TDIAS06_HyperNet__MDSOC_support_for_NET.pdf) [\\_MDSOC\\_support\\_for\\_NET.pdf](https://www.ptsoft.net/tdd/papers/TDIAS06_HyperNet__MDSOC_support_for_NET.pdf).
- <span id="page-56-4"></span>[5] European Medicines Agency. *SPOR (Substances, Product, Organisation, Referentials)*. (Zugriff am 25.04.2022). URL: <https://spor.ema.europa.eu/sporwi/>.
- <span id="page-56-5"></span>[6] National Center for Advancing Translational Sciences. *GSRS*. (Zugriff am 25.04.2022). URL: <https://gsrs.ncats.nih.gov/>.
- <span id="page-56-6"></span>[7] *Deutsches Arzneimittelgesetz*. (Zugriff am 26.02.2022). URL: [https://www.gesetze](https://www.gesetze-im-internet.de/amg_1976/BJNR024480976.html)[im-internet.de/amg\\_1976/BJNR024480976.html](https://www.gesetze-im-internet.de/amg_1976/BJNR024480976.html).
- <span id="page-57-0"></span>[8] *Beirat nach § 52b Abs. 3b AMG zu Liefer‐ und Versorgungsengpässen*. (Zugriff am 26.02.2022). URL: [https://www.bfarm.de/DE/Arzneimittel/Arzneimittelinformationen/](https://www.bfarm.de/DE/Arzneimittel/Arzneimittelinformationen/Lieferengpaesse/Beirat/_node.html) [Lieferengpaesse/Beirat/\\_node.html](https://www.bfarm.de/DE/Arzneimittel/Arzneimittelinformationen/Lieferengpaesse/Beirat/_node.html).
- <span id="page-57-1"></span>[9] *BfArM ‐ Beirat zu Liefer‐ und Versorgungsengpässen*. (Zugriff am 30.05.2022). URL: [https://www.bfarm.de/DE/Arzneimittel/Arzneimittelinformationen/](https://www.bfarm.de/DE/Arzneimittel/Arzneimittelinformationen/Lieferengpaesse/Beirat/_node.html) [Lieferengpaesse/Beirat/\\_node.html](https://www.bfarm.de/DE/Arzneimittel/Arzneimittelinformationen/Lieferengpaesse/Beirat/_node.html).
- <span id="page-57-2"></span>[10] *Liste der versorgungsrelevanten Wirkstoffe*. (Zugriff am 26.02.2022). URL: [https://](https://www.bfarm.de/DE/Arzneimittel/Arzneimittelinformationen/Lieferengpaesse/Liste-Wirkstoffe-versorgungsrelevant/_node.html) [www.bfarm.de/DE/Arzneimittel/Arzneimittelinformationen/Lieferengpaesse/](https://www.bfarm.de/DE/Arzneimittel/Arzneimittelinformationen/Lieferengpaesse/Liste-Wirkstoffe-versorgungsrelevant/_node.html) [Liste-Wirkstoffe-versorgungsrelevant/\\_node.html](https://www.bfarm.de/DE/Arzneimittel/Arzneimittelinformationen/Lieferengpaesse/Liste-Wirkstoffe-versorgungsrelevant/_node.html).
- <span id="page-57-3"></span>[11] *Liste der versorgungskritischen Wirkstoffe*. (Zugriff am 26.02.2022). URL: [https://](https://www.bfarm.de/DE/Arzneimittel/Arzneimittelinformationen/Lieferengpaesse/Liste-versorgungskritischer-Wirkstoffe/_node.html) [www.bfarm.de/DE/Arzneimittel/Arzneimittelinformationen/Lieferengpaesse/](https://www.bfarm.de/DE/Arzneimittel/Arzneimittelinformationen/Lieferengpaesse/Liste-versorgungskritischer-Wirkstoffe/_node.html) [Liste-versorgungskritischer-Wirkstoffe/\\_node.html](https://www.bfarm.de/DE/Arzneimittel/Arzneimittelinformationen/Lieferengpaesse/Liste-versorgungskritischer-Wirkstoffe/_node.html).
- <span id="page-57-4"></span>[12] *Liste der gemeldeten Lieferengpässe*. (Zugriff am 26.02.2022). URL: [https://anwendungen.](https://anwendungen.pharmnet-bund.de/lieferengpassmeldungen/faces/public/meldungen.xhtml) [pharmnet- bund.de/lieferengpassmeldungen/faces/public/meldungen.](https://anwendungen.pharmnet-bund.de/lieferengpassmeldungen/faces/public/meldungen.xhtml) [xhtml](https://anwendungen.pharmnet-bund.de/lieferengpassmeldungen/faces/public/meldungen.xhtml).
- <span id="page-57-5"></span>[13] *Ergebnisprotokoll der 2. Sitzung des Beirats nach § 52b Absatz 3b AMG zur Bewer‐ tung der Versorgungslage mit Arzneimitteln, die zur Anwendung bei Menschen be‐ stimmt sind vom 22.10.2020*. (Zugriff am 27.02.2022). URL: [https://www.bfarm.de/](https://www.bfarm.de/DE/Arzneimittel/Arzneimittelinformationen/Lieferengpaesse/Beirat/protokolle/protokoll_beirat_2.html?nn=921646) [DE/Arzneimittel/Arzneimittelinformationen/Lieferengpaesse/Beirat/](https://www.bfarm.de/DE/Arzneimittel/Arzneimittelinformationen/Lieferengpaesse/Beirat/protokolle/protokoll_beirat_2.html?nn=921646) [protokolle/protokoll\\_beirat\\_2.html?nn=921646](https://www.bfarm.de/DE/Arzneimittel/Arzneimittelinformationen/Lieferengpaesse/Beirat/protokolle/protokoll_beirat_2.html?nn=921646).
- <span id="page-57-6"></span>[14] *Aut‐idem‐Regelung zur Austauschbarkeit von Arzneimitteln*. (Zugriff am 27.02.2022). URL: [https://www.g-ba.de/themen/arzneimittel/arzneimittel-richtlinie](https://www.g-ba.de/themen/arzneimittel/arzneimittel-richtlinie-anlagen/aut-idem/)[anlagen/aut-idem/](https://www.g-ba.de/themen/arzneimittel/arzneimittel-richtlinie-anlagen/aut-idem/).
- <span id="page-57-7"></span>[15] *Availability of medicines*. (Zugriff am 27.02.2022). URL: [https://www.ema.europa.](https://www.ema.europa.eu/en/human-regulatory/post-authorisation/availability-medicines) [eu/en/human-regulatory/post-authorisation/availability-medicines](https://www.ema.europa.eu/en/human-regulatory/post-authorisation/availability-medicines).
- <span id="page-57-8"></span>[16] Michaela Oppold und Dr. Stefanie Prilla und Dr. Michael Horn. *MDRA ‐ Modul 5 ‐ Auf‐ rechterhaltung der Zulassung*. Vorgetragen als Teil des MDRA‐Studiengangs.
- <span id="page-57-9"></span>[17] *Shortages Catalogue*. (Zugriff am 27.02.2022). URL: [https://www.ema.europa.](https://www.ema.europa.eu/en/human-regulatory/post-authorisation/availability-medicines/shortages-catalogue) [eu/en/human-regulatory/post-authorisation/availability-medicines/](https://www.ema.europa.eu/en/human-regulatory/post-authorisation/availability-medicines/shortages-catalogue) [shortages-catalogue](https://www.ema.europa.eu/en/human-regulatory/post-authorisation/availability-medicines/shortages-catalogue).
- <span id="page-58-0"></span>[18] *VERORDNUNG (EU) 2022/123 DES EUROPÄISCHEN PARLAMENTS UND DES RATES zu einer verstärkten Rolle der Europäischen Arzneimittel‐Agentur bei der Krisenvorsorge und ‐bewältigung in Bezug auf Arzneimittel und Medizinprodukte*. (Zugriff am 27.02.2022). URL: [https://eur- lex.europa.eu/legal- content/DE/TXT/HTML/?uri=](https://eur-lex.europa.eu/legal-content/DE/TXT/HTML/?uri=CELEX:32022R0123%5C&from=DE) [CELEX:32022R0123%5C&from=DE](https://eur-lex.europa.eu/legal-content/DE/TXT/HTML/?uri=CELEX:32022R0123%5C&from=DE).
- <span id="page-58-1"></span>[19] *Executive Steering Group on Shortages and Safety of Medicinal Products (MSSG) ‐ European Medicines Agency*. (Zugriff am 20.10.2022). URL: [https : / / www . ema .](https://www.ema.europa.eu/en/about-us/what-we-do/crisis-preparedness-management/executive-steering-group-shortages-safety-medicinal-products) [europa.eu/en/about-us/what-we-do/crisis-preparedness-management/](https://www.ema.europa.eu/en/about-us/what-we-do/crisis-preparedness-management/executive-steering-group-shortages-safety-medicinal-products) [executive-steering-group-shortages-safety-medicinal-products](https://www.ema.europa.eu/en/about-us/what-we-do/crisis-preparedness-management/executive-steering-group-shortages-safety-medicinal-products).
- <span id="page-58-2"></span>[20] *Produktionsreife Container‐Orchestrierung*. (Zugriff am 01.05.2022). Mai 2022. URL: <https://kubernetes.io/de>.
- <span id="page-58-3"></span>[21] *WebRTC*. (Zugriff am 01.05.2022). URL: <https://webrtc.org>.
- <span id="page-58-4"></span>[22] *WebSockets ‐ Web API Referenz| MDN*. (Zugriff am 01.05.2022). Mai 2022. URL: [https:](https://developer.mozilla.org/de/docs/Web/API/WebSockets_API) [//developer.mozilla.org/de/docs/Web/API/WebSockets\\_API](https://developer.mozilla.org/de/docs/Web/API/WebSockets_API).
- <span id="page-58-5"></span>[23] *IT‐Grundschutz‐Kompendium – Werkzeug für Informationssicherheit*. (Zugriff am 01.10.2022). URL: [https://www.bsi.bund.de/DE/Themen/Unternehmen-und-Organisationen/](https://www.bsi.bund.de/DE/Themen/Unternehmen-und-Organisationen/Standards-und-Zertifizierung/IT-Grundschutz/IT-Grundschutz-Kompendium/it-grundschutz-kompendium_node.html) [Standards-und-Zertifizierung/IT-Grundschutz/IT-Grundschutz-Kompendium/](https://www.bsi.bund.de/DE/Themen/Unternehmen-und-Organisationen/Standards-und-Zertifizierung/IT-Grundschutz/IT-Grundschutz-Kompendium/it-grundschutz-kompendium_node.html) [it-grundschutz-kompendium\\_node.html](https://www.bsi.bund.de/DE/Themen/Unternehmen-und-Organisationen/Standards-und-Zertifizierung/IT-Grundschutz/IT-Grundschutz-Kompendium/it-grundschutz-kompendium_node.html).
- <span id="page-58-6"></span>[24] *Understanding the Ingress Operator|Networking |OpenShift Container Platform 4.10*. (Zugriff am 01.10.2022). URL: [https://docs.openshift.com/container-platform/](https://docs.openshift.com/container-platform/4.10/networking/ingress-operator.html) [4.10/networking/ingress-operator.html](https://docs.openshift.com/container-platform/4.10/networking/ingress-operator.html).
- <span id="page-58-7"></span>[25] *Welcome to Python.org*. (Zugriff am 01.05.2022). URL: <https://www.python.org>.
- <span id="page-58-8"></span>[26] *The web framework for perfectionists with deadlines|Django*. (Zugriff am 01.05.2022). URL: <https://www.djangoproject.com>.
- <span id="page-58-9"></span>[27] *SPA (Single‐page application) ‐ MDN Web Docs Glossary: Definitions of Web‐related terms| MDN*. (Zugriff am 01.05.2022). URL: [https://developer.mozilla.org/en-](https://developer.mozilla.org/en-US/docs/Glossary/SPA)[US/docs/Glossary/SPA](https://developer.mozilla.org/en-US/docs/Glossary/SPA).
- <span id="page-58-10"></span>[28] *Vue.js ‐ The Progressive JavaScript Framework | Vue.js*. (Zugriff am 01.05.2022). URL: <https://vuejs.org/guide/introduction.html>.
- <span id="page-59-0"></span>[29] *Bootstrap Web‐Framework*. (Zugriff am 01.05.2022). URL: [https://getbootstrap.](https://getbootstrap.com) [com](https://getbootstrap.com).
- <span id="page-59-1"></span>[30] *dygraphs charting library*. (Zugriff am 01.05.2022). URL: <https://dygraphs.com>.
- <span id="page-59-2"></span>[31] *Chart.js | Open source HTML5 Charts for your website*. (Zugriff am 01.05.2022). Apr. 2022. URL: <https://www.chartjs.org>.
- <span id="page-59-3"></span>[32] *BfArM ‐ Pressemitteilungen des BfArM ‐ Valsartan: chargenbezogener Rückruf vals‐ artanhaltiger Arzneimittel, deren Wirkstoff von dem chinesischen Hersteller Zhejiang Huahai Pharmaceutical produziert wurde*. (Zugriff am 09.05.2022). Mai 2022. URL: [https://www.bfarm.de/SharedDocs/Pressemitteilungen/DE/2018/pm5-](https://www.bfarm.de/SharedDocs/Pressemitteilungen/DE/2018/pm5-2018.html) [2018.html](https://www.bfarm.de/SharedDocs/Pressemitteilungen/DE/2018/pm5-2018.html).
- <span id="page-59-4"></span>[33] *Nominatim – OpenStreetMap Wiki*. (Zugriff am 30.05.2022). URL: [https://wiki.](https://wiki.openstreetmap.org/wiki/Nominatim) [openstreetmap.org/wiki/Nominatim](https://wiki.openstreetmap.org/wiki/Nominatim).
- <span id="page-59-5"></span>[34] *Overview | Geocoding API | Google Developers*. (Zugriff am 30.05.2022). URL: [https:](https://developers.google.com/maps/documentation/geocoding/overview) [//developers.google.com/maps/documentation/geocoding/overview](https://developers.google.com/maps/documentation/geocoding/overview).
- <span id="page-59-6"></span>[35] Jason Brownlee. *10 Clustering Algorithms With Python*. (Zugriff am 21.10.2022). URL: [https : / / machinelearningmastery . com / clustering - algorithms - with](https://machinelearningmastery.com/clustering-algorithms-with-python)  [python](https://machinelearningmastery.com/clustering-algorithms-with-python).
- <span id="page-59-7"></span>[36] Chris Veness. *Calculate distance and bearing between two Latitude/Longitude points using haversine formula in JavaScript*. (Zugriff am 10.07.2022). URL: [https://www.](https://www.movable-type.co.uk/scripts/latlong.html) [movable-type.co.uk/scripts/latlong.html](https://www.movable-type.co.uk/scripts/latlong.html).
- <span id="page-59-8"></span>[37] Mapbox. "Fast geodesic approximations with Cheap Ruler - maps for developers". In: *Medium* (Mai 2018). (Zugriff am 17.07.2022). URL: [https://blog.mapbox.com/](https://blog.mapbox.com/fast-geodesic-approximations-with-cheap-ruler-106f229ad016) [fast-geodesic-approximations-with-cheap-ruler-106f229ad016](https://blog.mapbox.com/fast-geodesic-approximations-with-cheap-ruler-106f229ad016).
- <span id="page-59-9"></span>[38] *GDACS ‐ Global Disaster Alert and Coordination System*. (Zugriff am 17.07.2022). URL: <https://gdacs.org/About/overview.aspx>.
- <span id="page-59-10"></span>[39] *GDACS ‐ Global Disaster Alert and Coordination System ‐ Quellcode searchtools.js*. (Zu‐ griff am 17.07. 2022). URL: [https://gdacs.org/Scripts/Search/searchtools.](https://gdacs.org/Scripts/Search/searchtools.js) [js](https://gdacs.org/Scripts/Search/searchtools.js).
- <span id="page-59-11"></span>[40] *Nach Hurrikan "Ian": Ganz Kuba ohne Strom*. (Zugriff am 01.10.2022). URL: [https:](https://www.tagesschau.de/ausland/amerika/hurrikan-ian-103.html) [//www.tagesschau.de/ausland/amerika/hurrikan-ian-103.html](https://www.tagesschau.de/ausland/amerika/hurrikan-ian-103.html).
- <span id="page-60-0"></span>[41] *Home ‐ UNICOM*. (Zugriff am 17.09.2022). URL: <https://unicom-project.eu>.
- <span id="page-60-1"></span>[42] Anna Nishino. "The great medicines migration". In: *Nikkei Asia* (Apr. 2022). (Zugriff am 02.10.2022). URL: [https://asia.nikkei.com/static/vdata/infographics/](https://asia.nikkei.com/static/vdata/infographics/chinavaccine-3/) [chinavaccine-3/](https://asia.nikkei.com/static/vdata/infographics/chinavaccine-3/).
- <span id="page-60-2"></span>[43] David Francas. "Global Pharmaceutical Supply Chains and Resilience Strategies: Overview and Implications of the Covid‐19 Pandemic". In: *ResearchGate* (Jan. 2021). (Zu‐ griff am 02.10.2022). URL: https :  $//$  www . researchgate . net / publication / 348994292 Global Pharmaceutical Supply Chains and Resilience Strategies Overview and Implications of the Covid-19 Pandemic.
- <span id="page-60-3"></span>[44] *The medicines supply chain: Increasing visibility to strengthen preparedness | Quality Matters | U.S. Pharmacopeia Blog*. (Zugriff am 03.10.2022). März 2022. URL: [https:](https://qualitymatters.usp.org/increasing-visibility-in-the-medicines-supply-chain) [//qualitymatters.usp.org/increasing-visibility-in-the-medicines](https://qualitymatters.usp.org/increasing-visibility-in-the-medicines-supply-chain)[supply-chain](https://qualitymatters.usp.org/increasing-visibility-in-the-medicines-supply-chain).
- <span id="page-60-4"></span>[45] *Pharmazeutische Lieferketten unter Druck | vfa*. (Zugriff am 08.10.2022). März 2022. URL: [https://www.vfa.de/de/wirtschaft-politik/wirtschaft/pharmazeutische](https://www.vfa.de/de/wirtschaft-politik/wirtschaft/pharmazeutische-lieferketten)[lieferketten](https://www.vfa.de/de/wirtschaft-politik/wirtschaft/pharmazeutische-lieferketten).
- <span id="page-60-5"></span>[46] *Pro Generika ‐ Woher kommen unsere Wirkstoffe?* (Zugriff am 08.10.2022). Sep. 2020. URL: [https://www.progenerika.de/studien/erste-studie-zur-globalen](https://www.progenerika.de/studien/erste-studie-zur-globalen-wirkstoffproduktion)[wirkstoffproduktion](https://www.progenerika.de/studien/erste-studie-zur-globalen-wirkstoffproduktion).
- <span id="page-60-6"></span>[47] *BfArM‐Homepage – Liste der versorgungskritischen Wirkstoffe gemäß § 52b Absatz 3c AMG*. (Zugriff am 24.09.2022). URL: [https://www.bfarm.de/DE/Arzneimittel/](https://www.bfarm.de/DE/Arzneimittel/Arzneimittelinformationen/Lieferengpaesse/Liste-versorgungskritischer-Wirkstoffe/_node.html) [Arzneimittelinformationen/Lieferengpaesse/Liste-versorgungskritischer-](https://www.bfarm.de/DE/Arzneimittel/Arzneimittelinformationen/Lieferengpaesse/Liste-versorgungskritischer-Wirkstoffe/_node.html)[Wirkstoffe/\\_node.html](https://www.bfarm.de/DE/Arzneimittel/Arzneimittelinformationen/Lieferengpaesse/Liste-versorgungskritischer-Wirkstoffe/_node.html).
- <span id="page-60-7"></span>[48] *BfArM ‐ Pressemitteilungen des BfArM ‐ Big Data gegen Lieferengpsse: BfArM fordert mehr Transparenz von der Pharmaindustrie*. (Zugriff am 17.09.2022). Nov. 2021. URL: [https://www.bfarm.de/SharedDocs/Pressemitteilungen/DE/2021/pm11-](https://www.bfarm.de/SharedDocs/Pressemitteilungen/DE/2021/pm11-2021.html) [2021.html](https://www.bfarm.de/SharedDocs/Pressemitteilungen/DE/2021/pm11-2021.html).

## **Eidesstattliche Erklärung**

Hiermit erkläre ich an Eides statt, die Masterarbeit mit dem Thema **Ansätze zur Verbesserung der Überwachung der Arzneimittelversorgungssicherheit durch Auswertung regulatorischer Daten**

selbständig verfasst und keine anderen als die angegebenen Hilfsmittel ver‐ wendet zu haben.

Name:

Bonn, den

Unterschrift des Studenten

Diese Arbeit wurde betreut von:

**1. Prüfer** Dr. Michael Horn

**2. Prüfer** Prof. Dr. Werner Knöss